#### УПРАВЛЕНИЕ ОБРАЗОВАНИЯ АДМИНИСТРАЦИИ МУНИЦИПАЛЬНОЕ ОБРАЗОВАНИЕ БЕЛОГЛИНСКИЙ РАЙОН

МУНИЦИПАЛЬНОЕ БЮДЖЕТНОЕ ОБЩЕОБРАЗОВАТЕЛЬНОЕ УЧРЕЖДЕНИЕ «СРЕДНЯЯ ОБЩЕОБРАЗОВАТЕЛЬНАЯ ШКОЛА № 12 ИМЕНИ ПЕРВОГО ГЕРОЯ СОВЕТСКОГО СОЮЗА А. В. ЛЯПИДЕВСКОГО БЕЛОГЛИНСКОГО РАЙОНА»

Принята на заседании Педагогического совета МБОУ СОШ № 12 от 20.05.2022 г. Протокол № 9

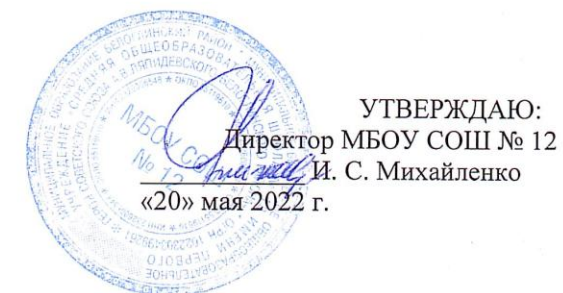

#### ДОПОЛНИТЕЛЬНАЯ ОБЩЕОБРАЗОВАТЕЛЬНАЯ ОБЩЕРАЗВИВАЮЩАЯ ПРОГРАММА

#### ТЕХНИЧЕСКОЙ НАПРАВЛЕННОСТИ

#### «ПРОГРАММИРОВАНИЕ И КОМПЬЮТЕРНОЕ МОДЕЛИРОВАНИЕ»

Уровень программы: ознакомительный Срок реализации программы: 1 год: 36 часов Возрастная категория: от 10 до 15 лет Форма обучения: очная Вид программы: модифицированная Программа реализуется на бюджетной основе ID-номер программы в Навигаторе: 47341

> Автор-составитель: Косачева Татьяна Геннадьевна Педагог дополнительного образования

село Белая Глина 2022 год

## **Содержание программы:**

### **Раздел № 1. «Комплекс основных характеристик образования»**

- 1.1. Пояснительная записка.
- 1.2. Цель и задачи программы.
- 1.3. Содержание программы.
- 1.4. Планируемые результаты.

### **Раздел № 2. «Комплекс организационно-педагогических условий»**

- 2.1. Календарный учебный график.
- 2.2. Условия реализации программы.
- 2.3. Формы аттестации.
- 2.4. Оценочные материалы.
- 2.5. Методические материалы.
- 2.6. Список литературы.

## **Раздел № 1. «Комплекс основных характеристик образования»**

### **1.1. Пояснительная записка**

Данная программа составлена на основе следующих нормативных документов:

- **1.** Рабочей программы основного общего образования «Программа школьного курса «Информатика» для 5 класса» ФГАУ «Фонд новых форм развития образования»;
- **2.** Рабочей программы основного общего образования «Программа школьного курса «Информатика» для 6 класса» ФГАУ «Фонд новых форм развития образования»;
- **3.** Рабочей программы основного общего образования «Программа школьного курса «Информатика» для 7 класса» ФГАУ «Фонд новых форм развития образования»;
- **4.** Рабочей программы основного общего образования «Программа школьного курса «Информатика» для 8 класса» ФГАУ «Фонд новых форм развития образования»;
- **5.** Рабочей программы основного общего образования «Программа школьного курса «Информатика» для 9 класса» ФГАУ «Фонд новых форм развития образования»;
- **6.** Федеральный закон Российской Федерации от 29 декабря 2012 г. № 273-ФЗ «Об образовании в Российской Федерации».
- **7.** Концепция развития дополнительного образования детей, утвержденная распоряжением Правительства Российской Федерации от 4 сентября 2014 г. № 1726-р.
- 8. Приказ Министерства просвещения РФ от 09 ноября 2018 г. № 196 «Об утверждении Порядка организации и осуществления образовательной деятельности по дополнительным общеобразовательным программам»
- 9. Приказ Министерства образования и науки РФ от 9 января 2014 г. № 2 «Об Утверждении порядка применения организациями, осуществляющими образовательную деятельность, электронного обучения, дистанционных образовательных технологий при реализации образовательных программ»
- **10.** Постановление Главного государственного санитарного врача Российской Федерации от 4 июля 2014 г. № 41 «Об утверждении СанПиН 2.4.4.3172-14 «Санитарно-эпидемиологические требования к устройству, содержанию и организации режима работы образовательных организаций дополнительного образования детей».

**Направленность:** Программа имеет техническую направленность, рассматриваются два актуальных аспекта изучения:

Технологический. Содержание программы рассматривается как средство формирования образовательного потенциала, позволяющего развивать наиболее передовые на сегодняшний день технологии – информационные, интегрирующие в себе науку, технологию, инженерное дело, математику.

− Общеобразовательный. Содержание программы рассматривается как средство развития основных познавательных процессов, умения анализировать, выявлять сущности и отношения, описывать планы действий и делать логические выводы, опираясь на такие дисциплины, как теория управления, программирование, теория информации.

**Актуальность:** Программа данного курса посвящена обучению школьников началам программирования на примере графического языка Scratch, знакомству с основами языка программирования Python и криптографией, с понятием «сложные данные» (Big Data) и методами работы с ними, сетевыми технологиями, вебразработкой, а также умению работать с данными в текстовых документах, электронных таблицах, умению работать с растровой и векторной графикой, умению создавать трехмерные модели, презентации в различных компьютерных программах, видеоролики. Занятия курса направлены на развитие мышления, логики, творческого потенциала учеников. Программа ориентирована на использование получаемых знаний для разработки реальных проектов. Курс

содержит большое количество творческих заданий (именуемых Кейсами).

На сегодняшний день перед современными школьниками стоит задача овладения различными видами компетентностей, в том числе: учебно-познавательной, информационной, коммуникативной, личностной. Эффективным способом решения этой задачи является проектная деятельность, в основу которой положена самостоятельная целенаправленная деятельность обучающихся в соответствии с их интересами.

**Новизна:** В базовом курсе информатики тема «Алгоритмы и начала программирования» по праву считается одной из самых сложных. В данном учебном курсе предполагается на более ранних сроках обучения (в 5 классе) вести изучение основ программирования в игровой, увлекательной форме, используя инновационную среду программирования Scratch.

Новизна использования данной среды программирования заключается в том, что Scratch не просто язык программирования, но еще и интерактивная среда, где результаты действий визуализированы, что делает работу с программой понятной, интересной и увлекательной. Особенность среды Scratch, позволяющая создавать в программе мультфильмы, анимацию и даже простейшие игры, делает образовательную программу по программированию практически значимой для современного учащегося, т.к. дает возможность увидеть практическое назначение алгоритмов и программ, что будет способствовать развитию интереса к профессиям, связанным с программированием.

Учебный курс «Программирование и компьютерное моделирование» позволяет учащимся в более раннем возрасте познакомиться с разными программами обработки текстовой и графической информации, создания презентаций, работой в табличном процессоре. Это даст им возможность научиться качественно оформлять проектные задания по всем школьным дисциплинам.

Учебный курс «Программирование и компьютерное моделирование» включает в себя модуль «3D-моделирование» (6 класс), в котором рассматриваются основы построения компьютерных 3D-моделей. 3D-моделирование играет важную роль в жизни современного общества. Сегодня оно широко используется в сфере маркетинга, архитектурного дизайна и кинематографии, не говоря уже о

промышленности. 3D-моделирование позволяет создать прототип будущего сооружения, коммерческого продукта в объемном формате. Важную роль 3Dмоделирование играет при проведении презентации и демонстрации какого-либо продукта или услуги.

Кроме того, занятия данного модуля развивают у учащихся способность к пространственному воображению. Пространственное воображение необходимо для чтения чертежей, когда из плоских проекций требуется вообразить пространственное тело со всеми особенностями его устройства и формы. Как и любая способность, пространственное воображение может быть улучшено человеком при помощи практических занятий. Как показывает практика, не все люди могут развить пространственное воображение до необходимой конструктору степени, поэтому освоение 3D-моделирования призвано способствовать приобретению соответствующих навыков.

Учебный курс «Программирование и компьютерное моделирование» после изучения среды программирования Scratch, предлагает учащимся знакомство с основами языка программирования Python (7 класс) и его продвинутыми библиотеками (8,9 классы). Новизна программы заключается в том, что Python дает более широкие возможности в области программирования, чем Pascal, который входит в школьный курс информатики. Python – это язык программирования общего назначения, распространяемый с открытыми исходными текстами. На языке Python можно легко и быстро создавать простые компьютерные игры, трёхмерные модели и программировать роботов. Язык Python используется сотнями тысяч разработчиков по всему миру в таких областях, как создание вебсценариев, системное программирование, создание пользовательских интерфейсов, настройка программных продуктов под пользователя, численное программирование и в других. Многие мировые компании такие, как Intel, Cisco, Hewlett-Packard, используют этот язык при реализации своих проектов. Крупнейшие интернет-ресурсы такие, как Google, YouTube, также разработаны с помощью языка программирования Python. Как считают многие, Python один из самых используемых языков программирования в мире.

В данной программе рассматривается модуль «Криптография» (8 класс).

Криптография одно из перспективных направлений в науке по практической значимости. Решение задач по криптографии закрепит интерес детей к познавательной деятельности, будет способствовать развитию мыслительных операций и общему интеллектуальному развитию.

Искусственный интеллект (ИИ) — одна из самых захватывающих тем фантастики XX века — делает невероятные успехи. Мы постоянно используем ИИ в повседневной жизни, зачастую сами того не подозревая. Учащиеся 8 класса из данного учебного курса узнают, что такое искусственный интеллект и что он умеет. На что способен ИИ сегодня. Где используется ИИ, в каких сферах развивается. Перспективы развития искусственного интеллекта. Чем ИИ отличается от нейросетей и машинного обучения.

В данной программе рассматривается модуль «Big Data» (9 класс). В современном мире очень велико количество информации на основе которой человеку необходимо принять решение. Поэтому очень важно иметь представление о том, как обрабатываются большие объемы информации. Big Data или большие данные — это структурированные или неструктурированные массивы данных большого объема. Их обрабатывают при помощи специальных автоматизированных инструментов, чтобы использовать для статистики, анализа, прогнозов и принятия решений.

Модуль «Сетевые технологии» позволит учащимся узнать о компьютерных сетях и их устройстве, о принципах передачи информации по сетям, познакомится с тем, как следят за безопасностью в Интернете. На сегодня, когда сетевыми сервисами ребенок начинает пользоваться уже в начальной школе, очень важно иметь представление о сетевых технологиях, чтобы понимать, как устроен «сетевой мир». Кроме того, в учебном курсе «Программирование и компьютерное моделирование» учащиеся знакомятся с модулем, который посвящен созданию web-сайтов. Освоив его ученик познакомится с языком разметки HTML и таблицами стилей CSS, изучит основы языка JavaScript, создаст несколько сайтов разного уровня сложности.

Заключительный модуль данного курса посвящен видеомонтажу. Он позволяет учащимся познакомиться с программами обработки видеоинформации и сервисом YouTube. Это даст им возможность научиться качественно оформлять видеоролики и размещать видео контент в сети Интернет. Характерной чертой нашего времени

становится ориентация на развитие креативности подрастающего поколения. Занятия видеотворчеством эффективно способствуют художественно-творческому развитию учащихся на разных этапах их развития, в том числе, и в сложный период взросления в старших классах школы, когда фактически прекращается преподавание предметов искусства (музыка, изобразительное искусство), а увлечение старшеклассников «техническими» искусствами (фото, видео) не находит квалифицированной поддержки и соответствующего педагогического руководства. Кроме того, занятия видеотворчеством позволяют отвлечь детей от дурного влияния улицы и помогают профессионально определиться в будущем.

**Педагогическая целесообразность** данной общеобразовательной программы заключается в использовании проектного метода, который позволяет обеспечить условия для развития у ребят навыков самостоятельной постановки задач и выбора оптимального варианта их решения, самостоятельного достижения цели, анализа полученных результатов с точки зрения решения поставленной задачи.

Дополнительная образовательная программа опирается на следующие **педагогические принципы:**

- принцип доступности обучения учет возрастных и индивидуальных особенностей;
- принцип поэтапного углубления знаний усложнение учебного материала от простого к сложному при условии выполнения обучающимся предыдущих заданий;
- принцип комплексного развития взаимосвязь и взаимопроникновение разделов (блоков) программы;
- принцип совместного творческого поиска в педагогической деятельности;
- принцип личностной оценки каждого обучающегося без сравнения с другими детьми, помогающий им почувствовать свою неповторимость и значимость для группы.
- принцип природосообразности включение игровых элементов,

способствующих успешному освоению курса;

- принцип целостности и непрерывности данная стадия обучения является важным звеном единой общешкольной подготовки по информатике и информационным технологиям (в рамках данной стадии подготовки продолжается осуществление вводного, ознакомительного обучения школьников, предваряющего более глубокое изучение предмета информатики в 7-11 классах);
- принцип практико-ориентированности отбор содержания, направленного на решение простейших практических задач планирования деятельности, поиска нужной информации, инструментирования всех видов деятельности на базе общепринятых средств информационной деятельности, реализующих основные пользовательские возможности информационных технологий;
- принцип дидактической спирали важнейший фактор структуризации в методике обучения информатике: вначале общее знакомство с понятием с учетом имеющегося опыта обучаемых, затем его последующее развитие и обогащение, создающее предпосылки для научного обобщения в старших классах;
- принцип развивающего обучения обучение ориентировано не только на получение новых знаний в области информатики и информационных технологий, но и на активизацию мыслительных процессов, формирование и развитие у школьников обобщенных способов деятельности, формирование навыков коллективной и самостоятельной работы.

### **Адресат программы**

Адресатом программы являются учащиеся 5-9 классов, всесторонне развитые, усидчивые, имеющие спокойный характер, но при этом активные в творческой деятельности. Обучающиеся набираются по желанию.

Обучение по данной программе происходит в виде практических занятий, на которых обучающиеся изготавливают компьютерные модели данных и программы.

**Уровень программы –** базовый.

#### **Объем и срок освоения программы**

Данная программа рассчитана на 5 лет обучения

Базовый уровень - количество часов на год – 36 часов (групповые). Всего – 180 часов.

#### **Режим занятий, периодичность и продолжительность**

Периодичность занятий – 1 час в неделю.

**Форма обучения** – очная

**Особенности организации образовательного процесса** 

Формы организации деятельности обучающихся – групповая.

Методы обучения по способу организации занятия – словесные, наглядные и практические.

Методы обучения по уровню деятельности детей – объяснительноиллюстративные, репродуктивные, поисковые.

Типы занятий – комбинированные, теоретические, практические.

### **1.2. Цель и задачи программы**

**Целью** изучения курса «Компьютерное моделирование и программирование» является получение теоретических и практических знаний, умений и навыков в области современной информатики; формирование целостного мировоззрения, соответствующего современному уровню развития науки и общественной практики, учитывающего социальное, культурное, языковое, духовное многообразие современного мира; освоение обучающимися спектра Softкомпетенций через кейс-технологии.

### **Задачи программы:**

### *Предметные:*

- − формирование умений формализации и структурирования информации, умения выбирать способ представления данных в соответствии с поставленной задачей;
- − развитие умений составить и записать алгоритм;
- − сформировать базовые навыки составления сценариев проектов среды Scratch;
- − сформировать базовые навыки создания и редактирования текстовых документов;
- − сформировать базовые навыки работы в растровых и векторных графических редакторах;
- − сформировать базовые навыки работы в программах трёхмерного моделирования;
- − сформировать базовые навыки создания презентаций;
- − сформировать базовые навыки работы в табличных процессорах;
- − сформировать базовые навыки написания программ на языке Python;
- − сформировать представление о современных методах шифрования;
- − сформировать представление о больших данных (Big Data);
- сформировать представление об устройстве сетей и сетевых технологиях;
- − сформировать базовые навыки создания web-сайтов;
- − сформировать базовые навыки создания видеофильмов;
- − привить навыки проектной деятельности, в том числе использование инструментов планирования;
- − сформировать умение выбирать способ представления своего проекта с использованием соответствующих программных средств.

### *Метапредметные*:

- − формирование информационной и алгоритмической культуры;
- развитие алгоритмического мышления, необходимого для профессиональной деятельности в современном обществе;
- − формировать 4K-компетенции (критическое мышление, креативное мышление, коммуникация, кооперация);
- овладение важнейшими общеучебными умениями и универсальными учебными действиями (формулировать цели деятельности, планировать ее, находить и обрабатывать необходимую информацию из различных источников, включая Интернет и др.);
- способствовать расширению словарного запаса;
- − способствовать развитию памяти, внимания, технического мышления, изобретательности;
- − способствовать формированию интереса к знаниям;
- − способствовать формированию умения практического применения полученных знаний.

#### *Личностные*:

- − создание условий для развития интеллектуальных и творческих способностей учащихся, необходимых для успешной социализации и самореализации личности;
- − воспитывать аккуратность и дисциплинированность при выполнении работы;
- − способствовать формированию положительной мотивации к трудовой деятельности;
- − способствовать формированию опыта совместного и индивидуального творчества при выполнении командных заданий;
- воспитывать трудолюбие, уважение к труду;
- − формировать чувство коллективизма и взаимопомощи;
- сформировать умение формулировать, аргументировать и отстаивать своё мнение;
- сформировать умение выступать публично с докладами, презентациями и т. п.

# **1.3. Содержание программы**

# **Тематическое планирование**

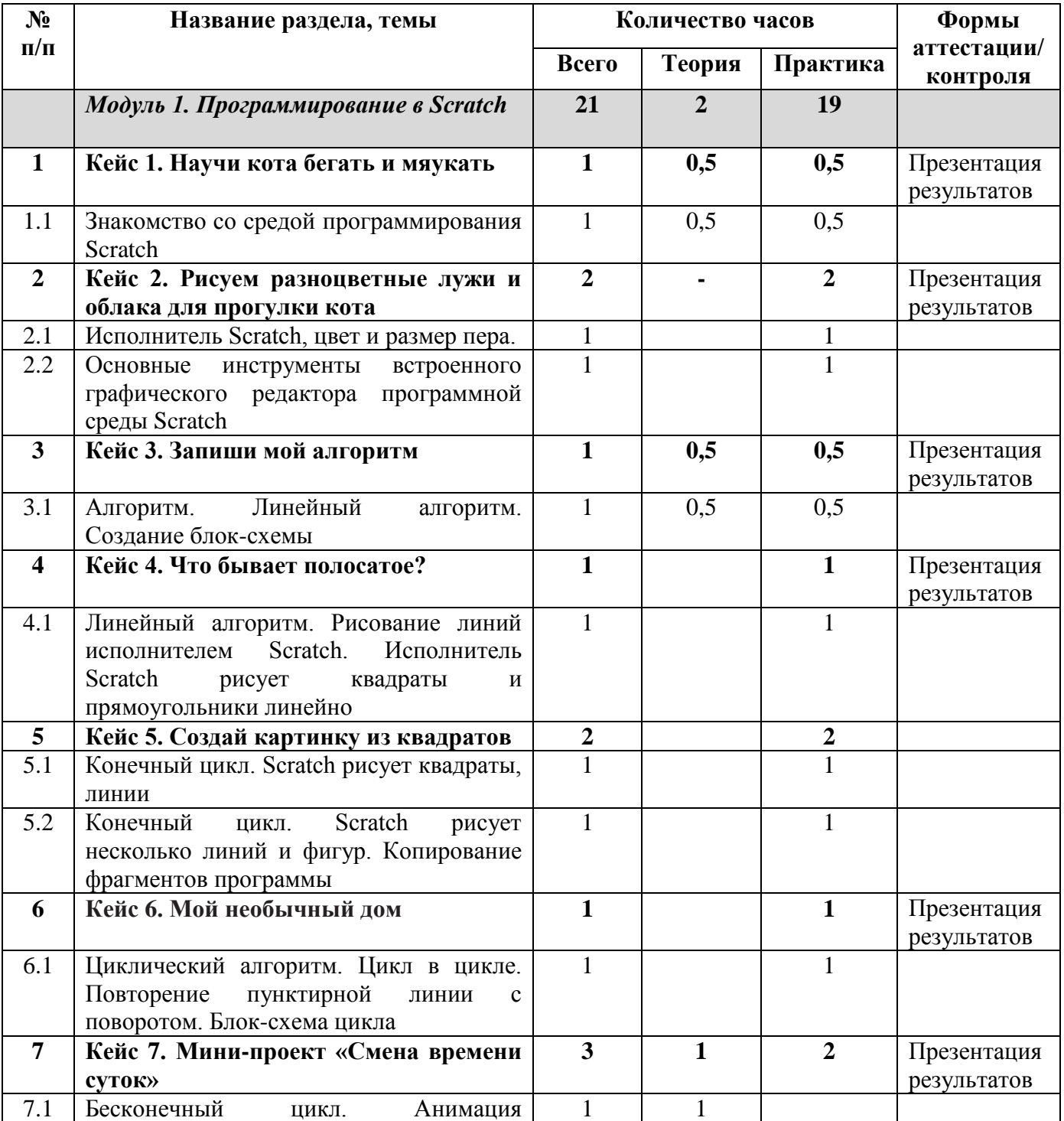

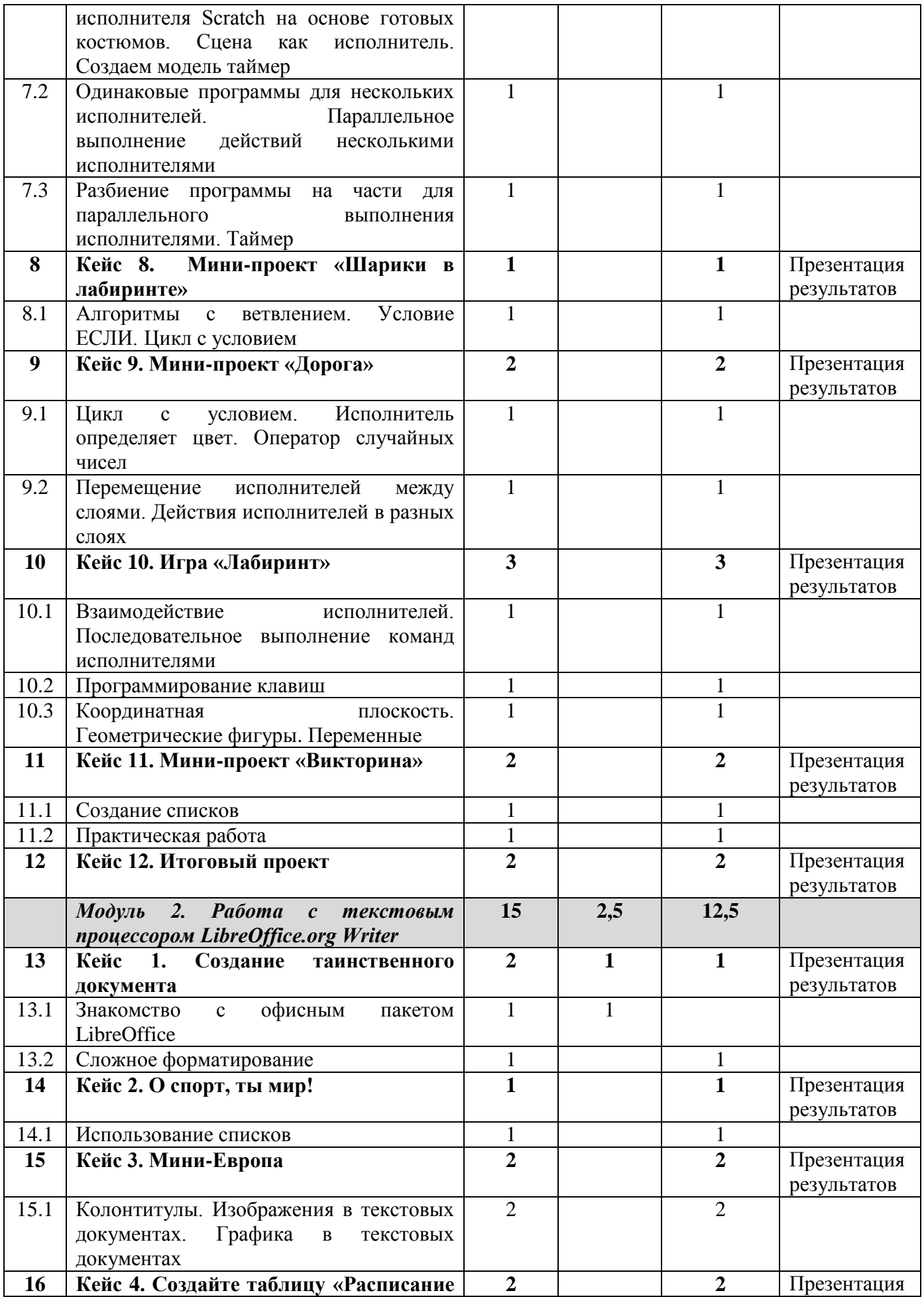

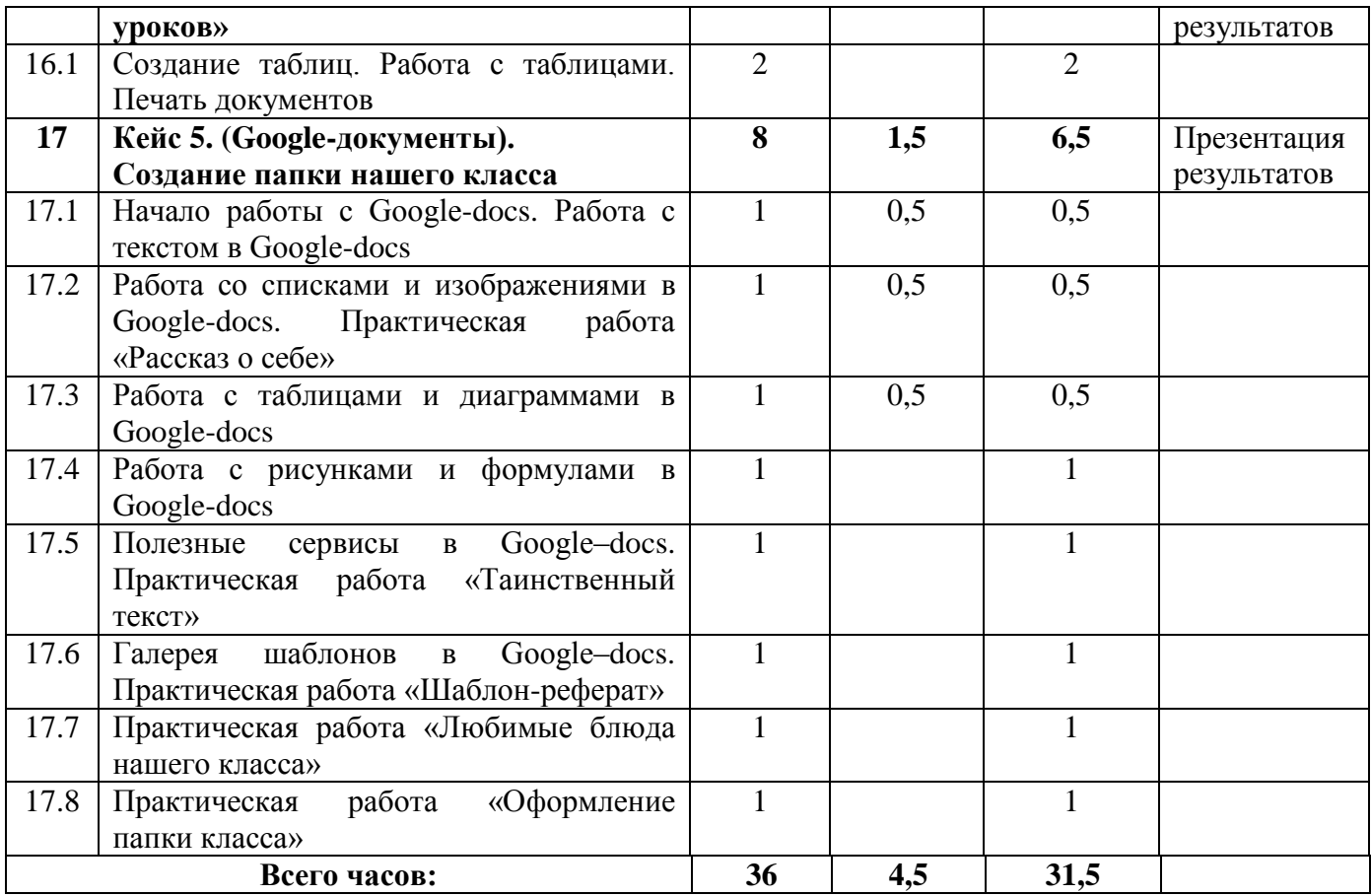

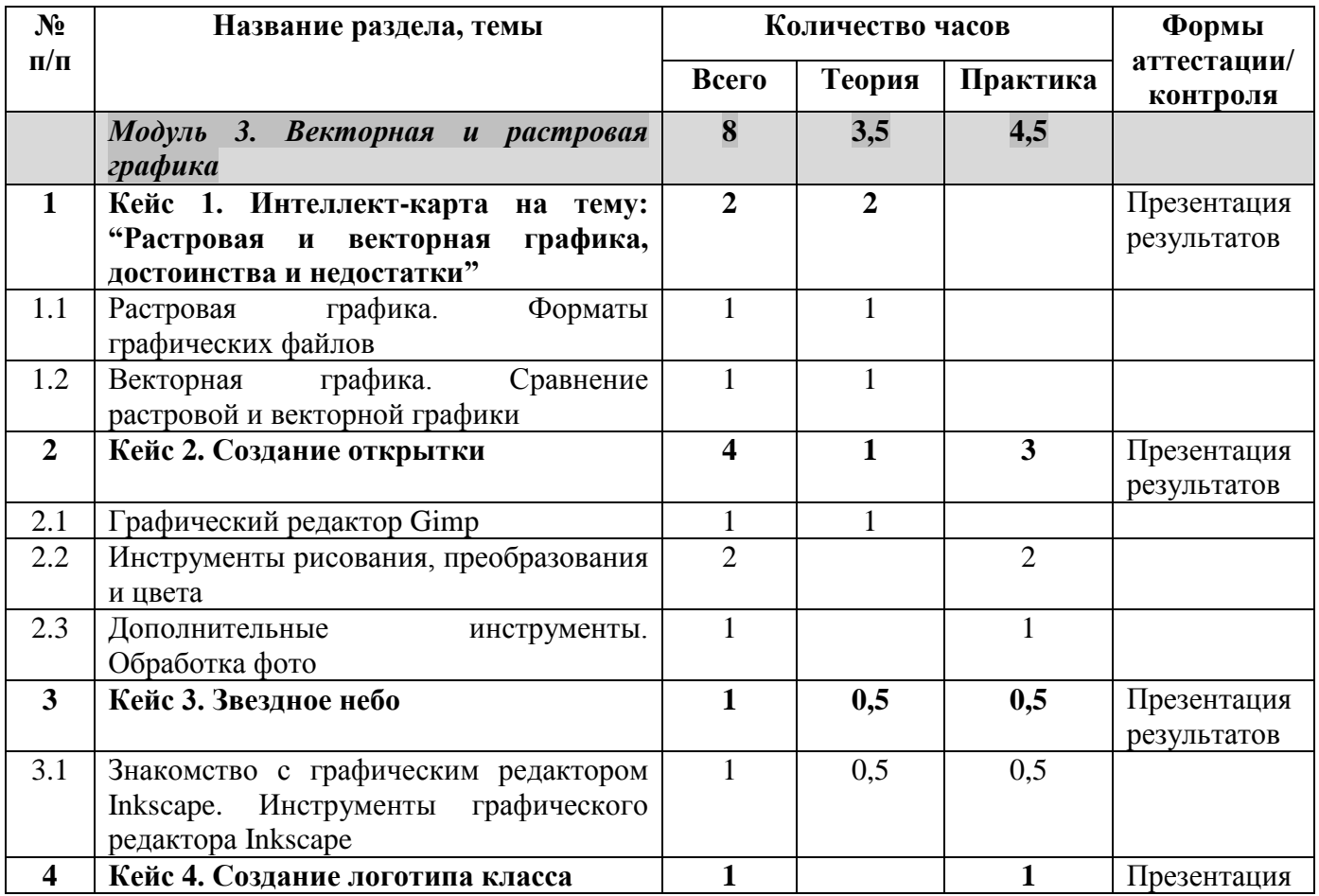

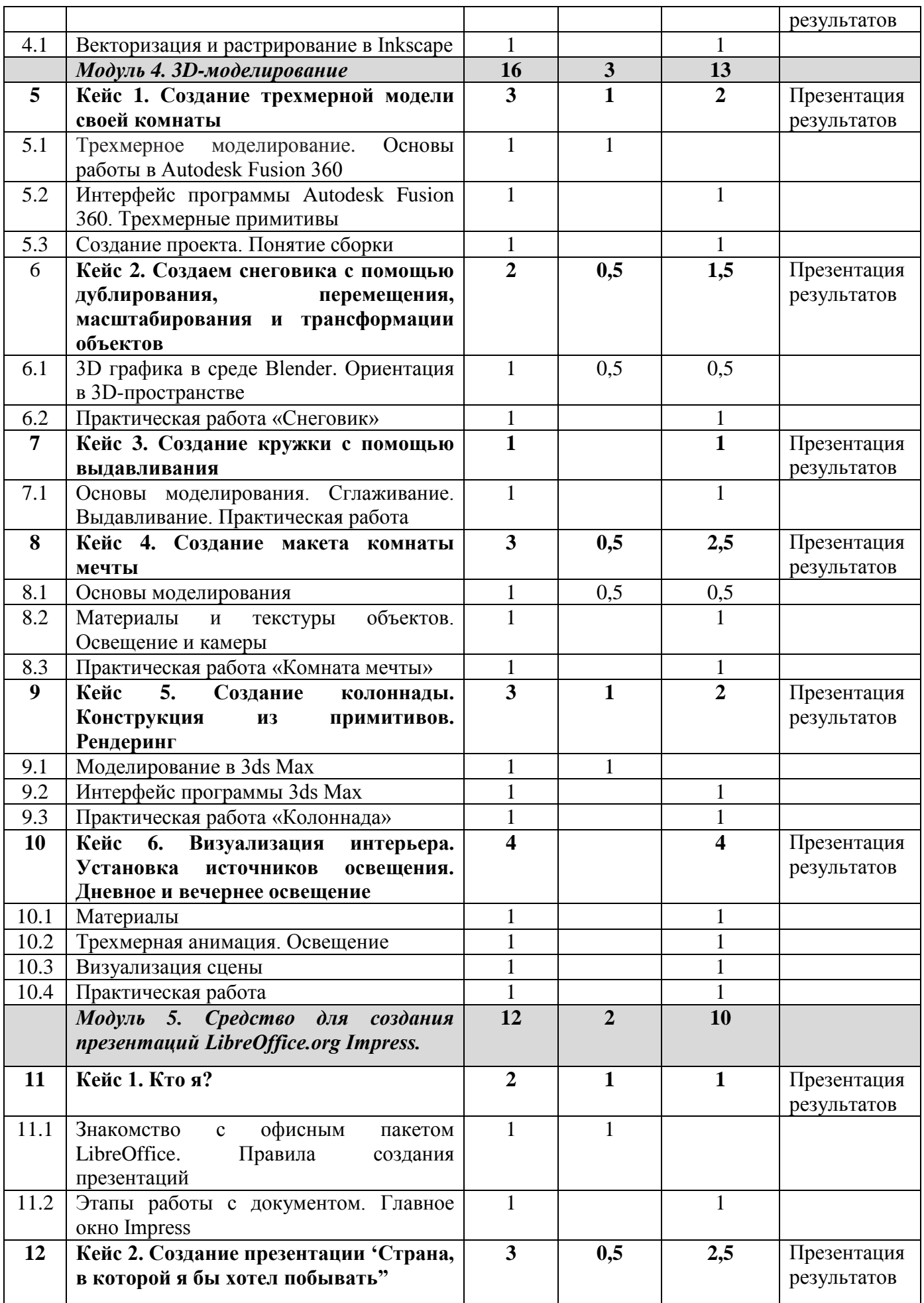

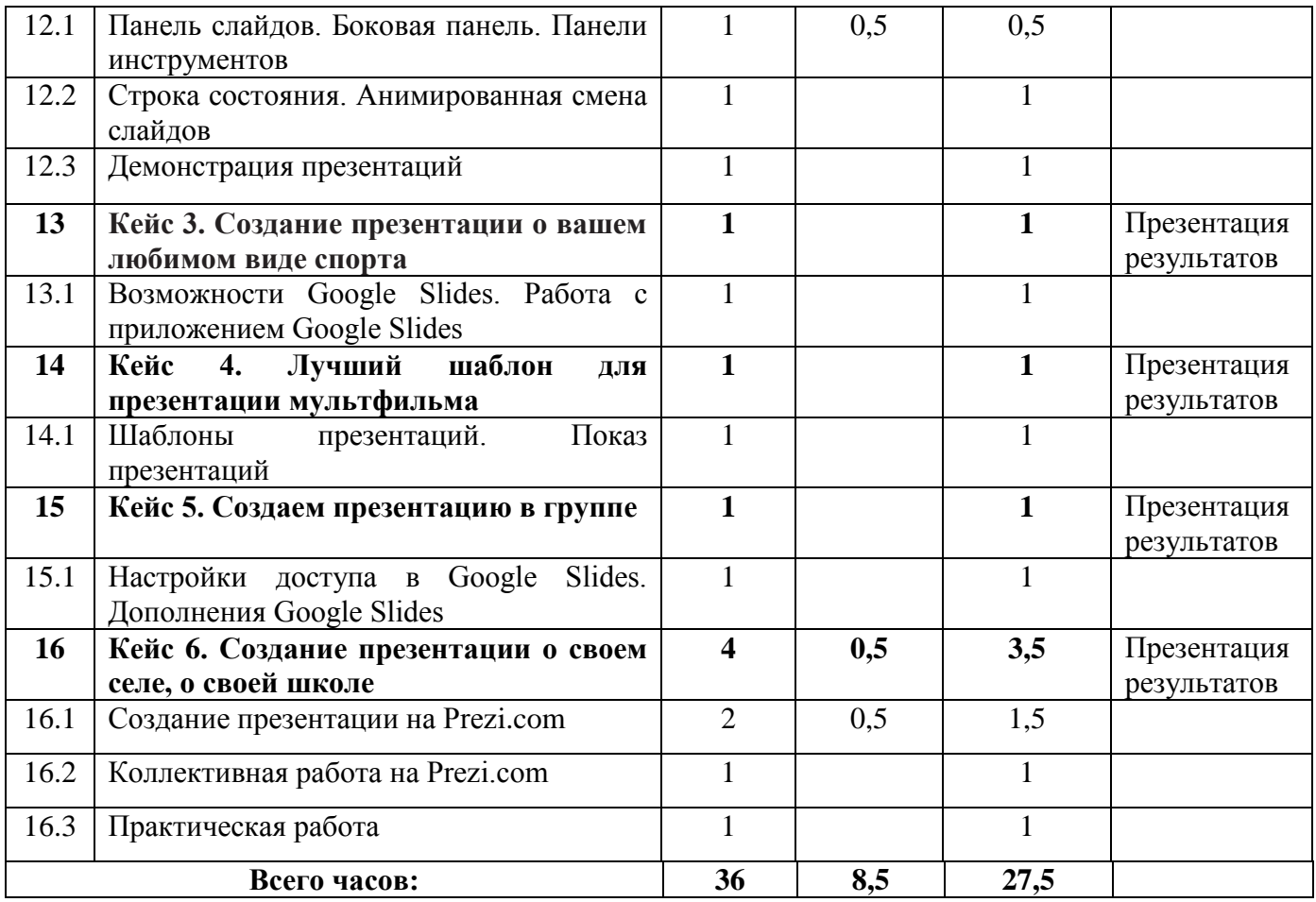

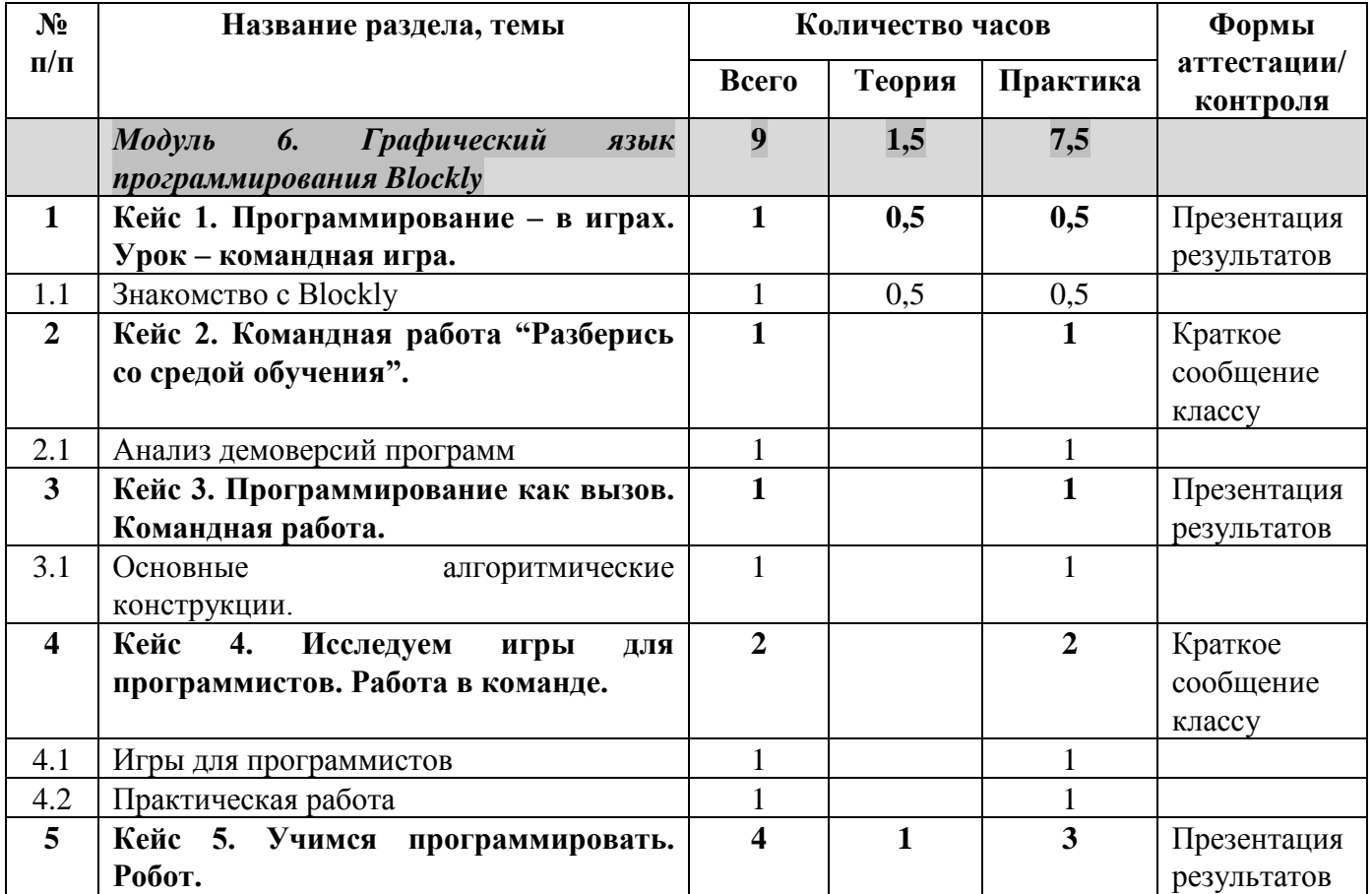

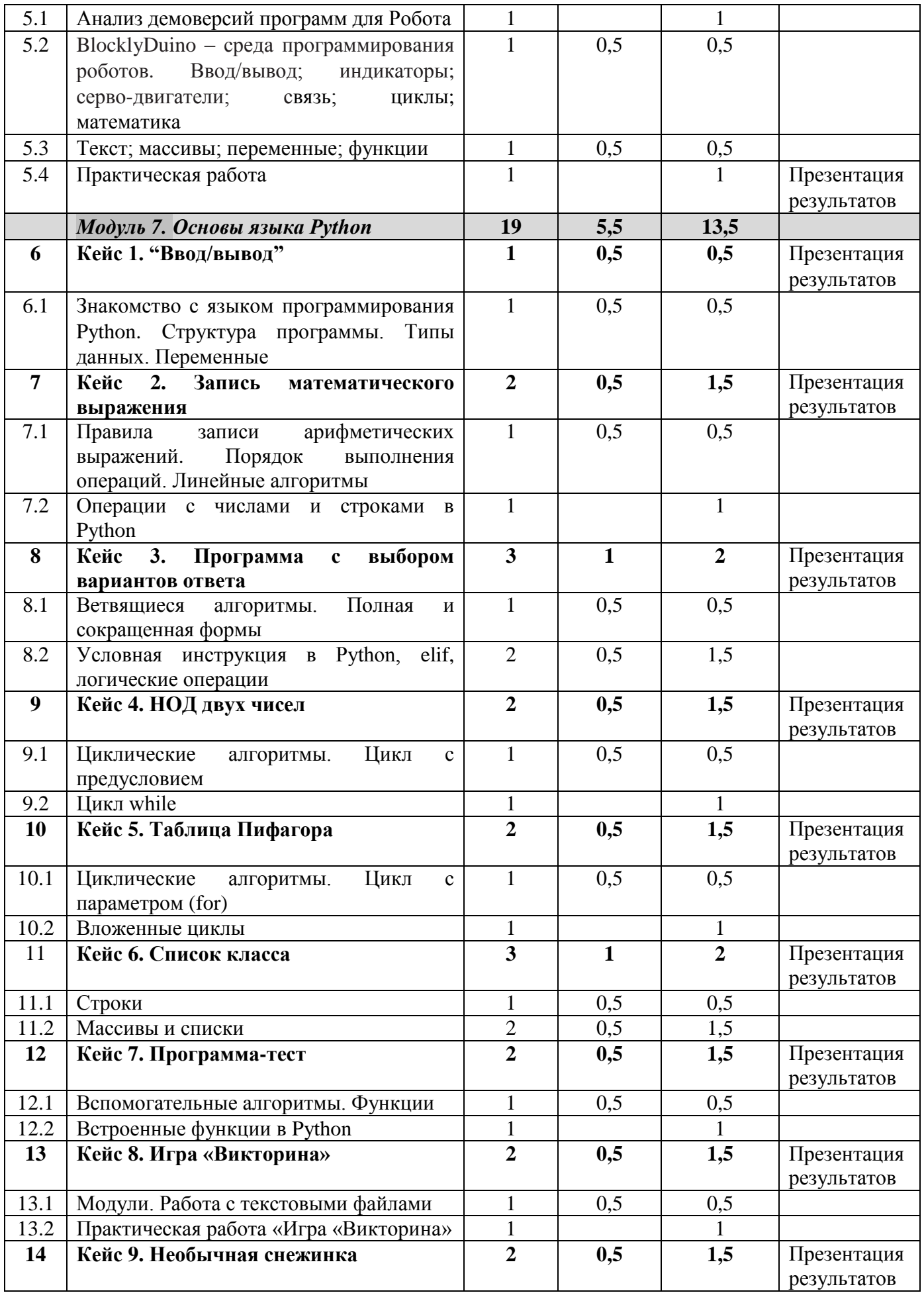

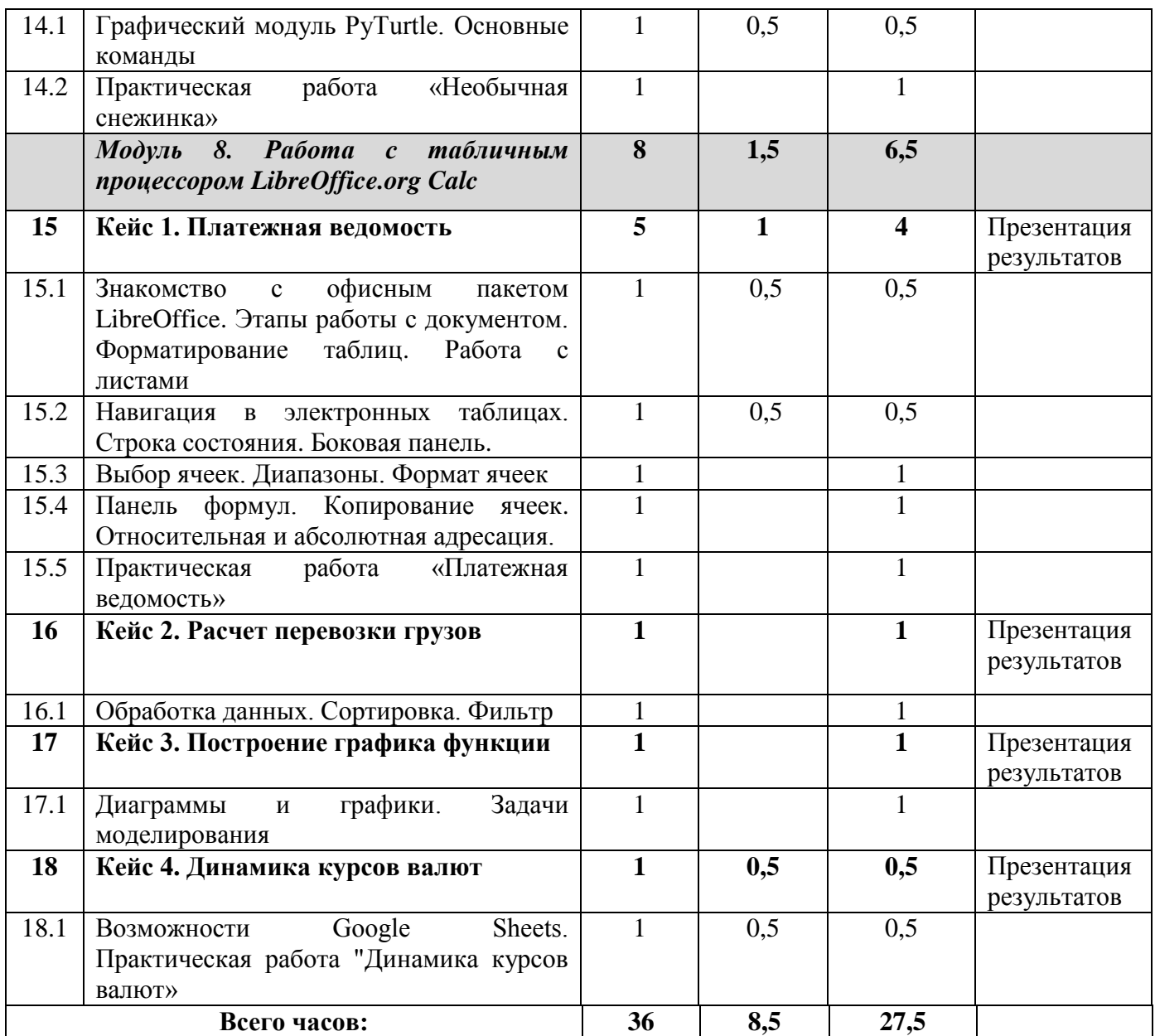

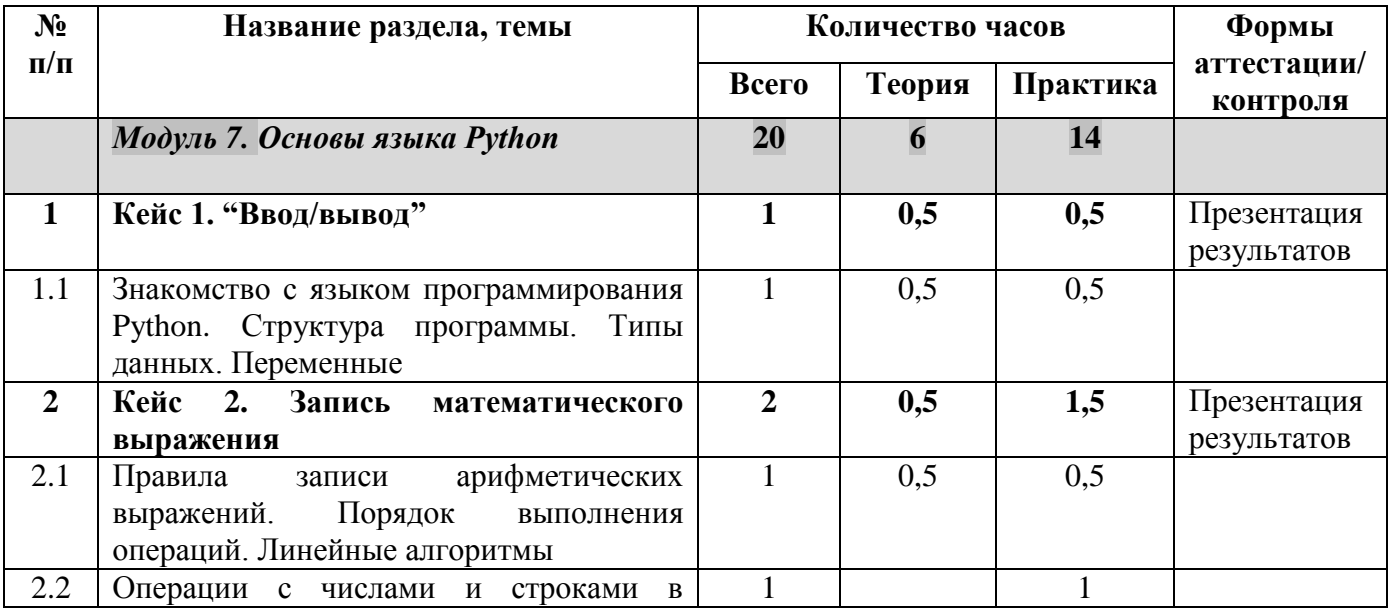

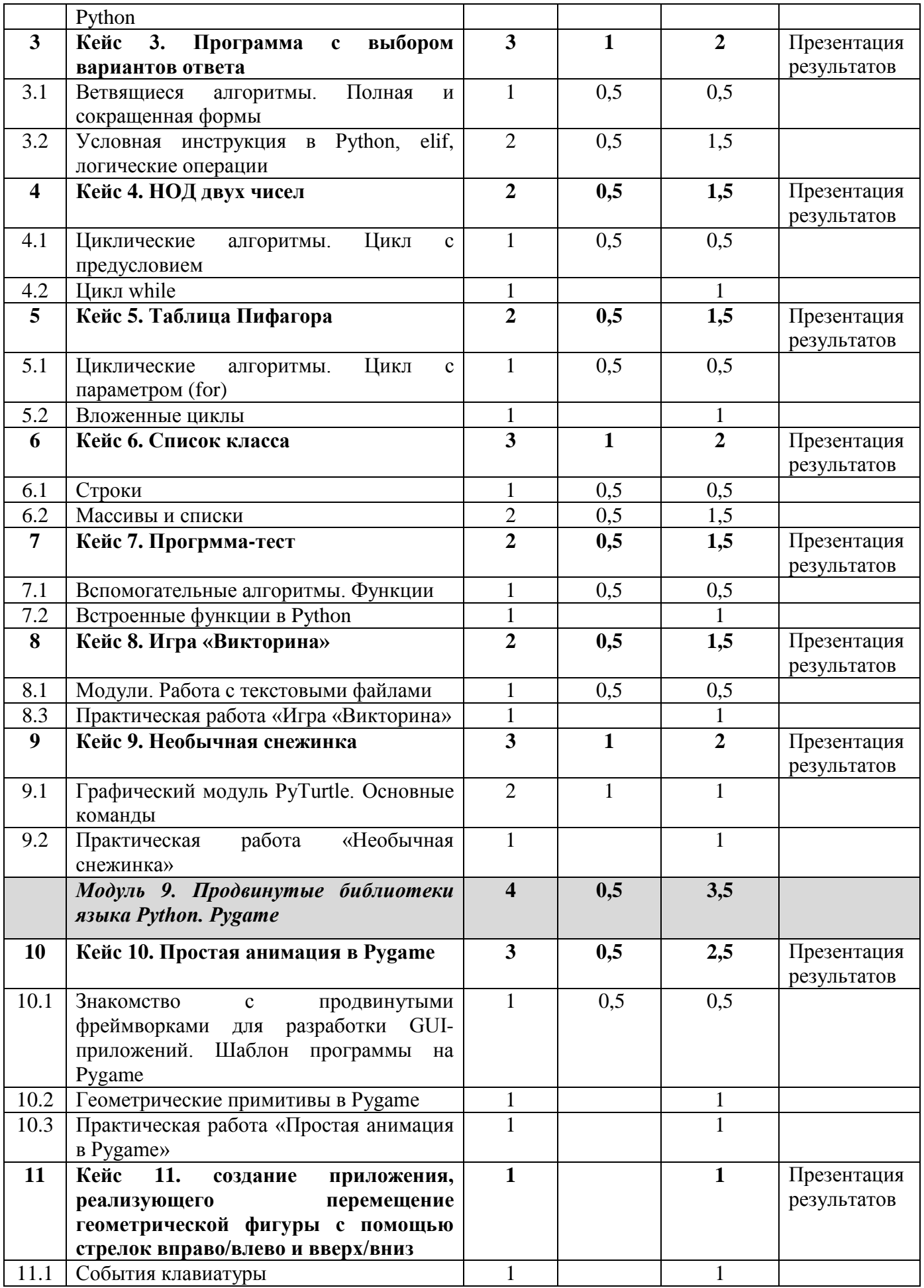

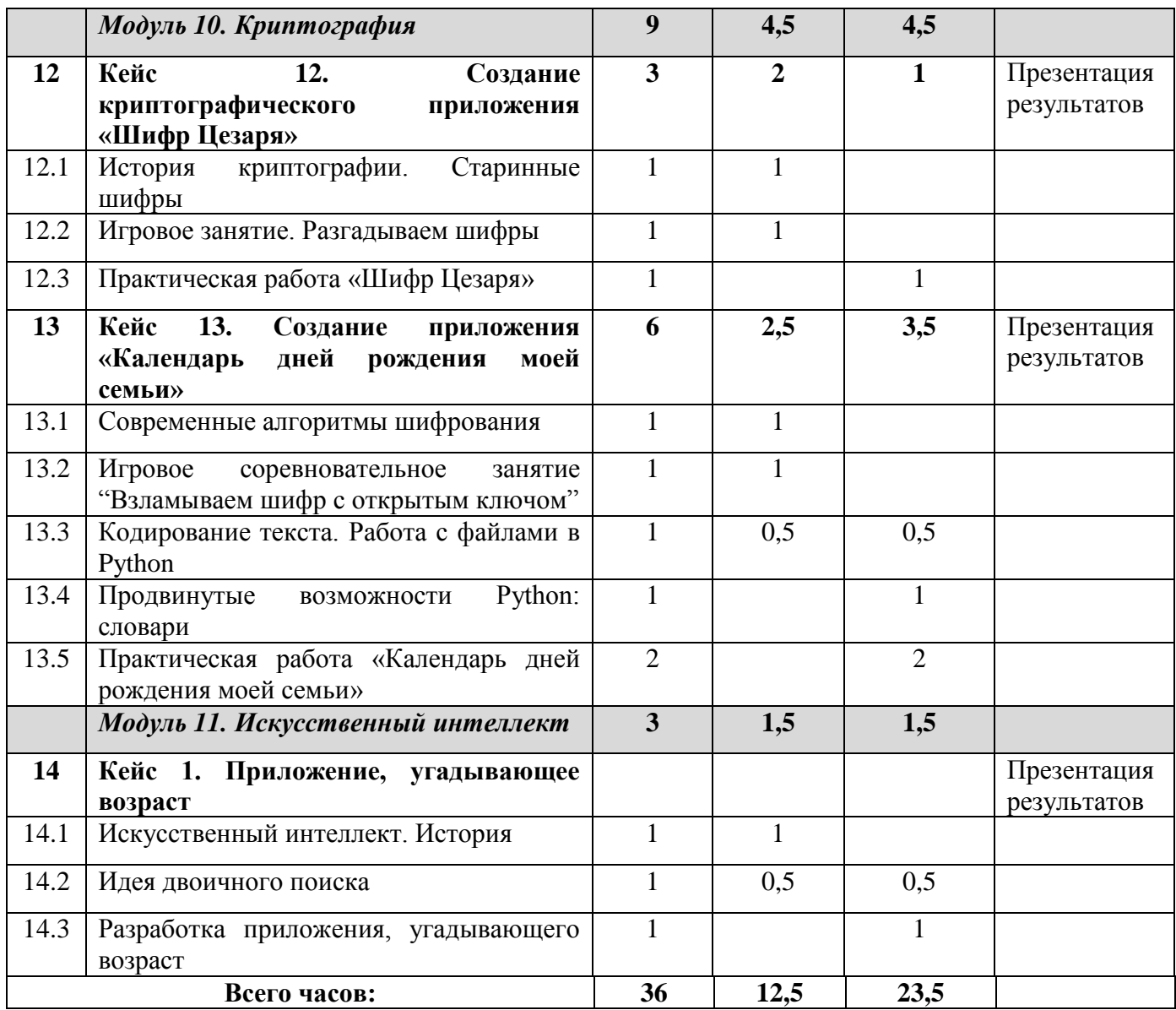

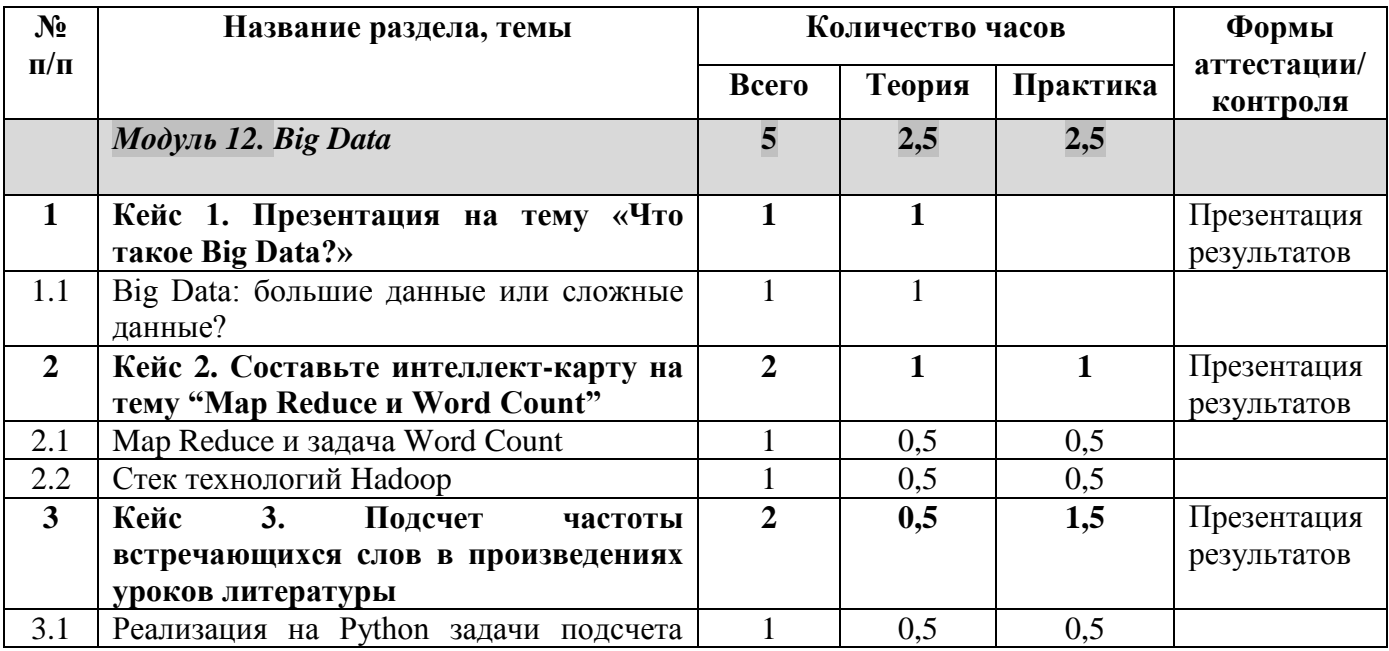

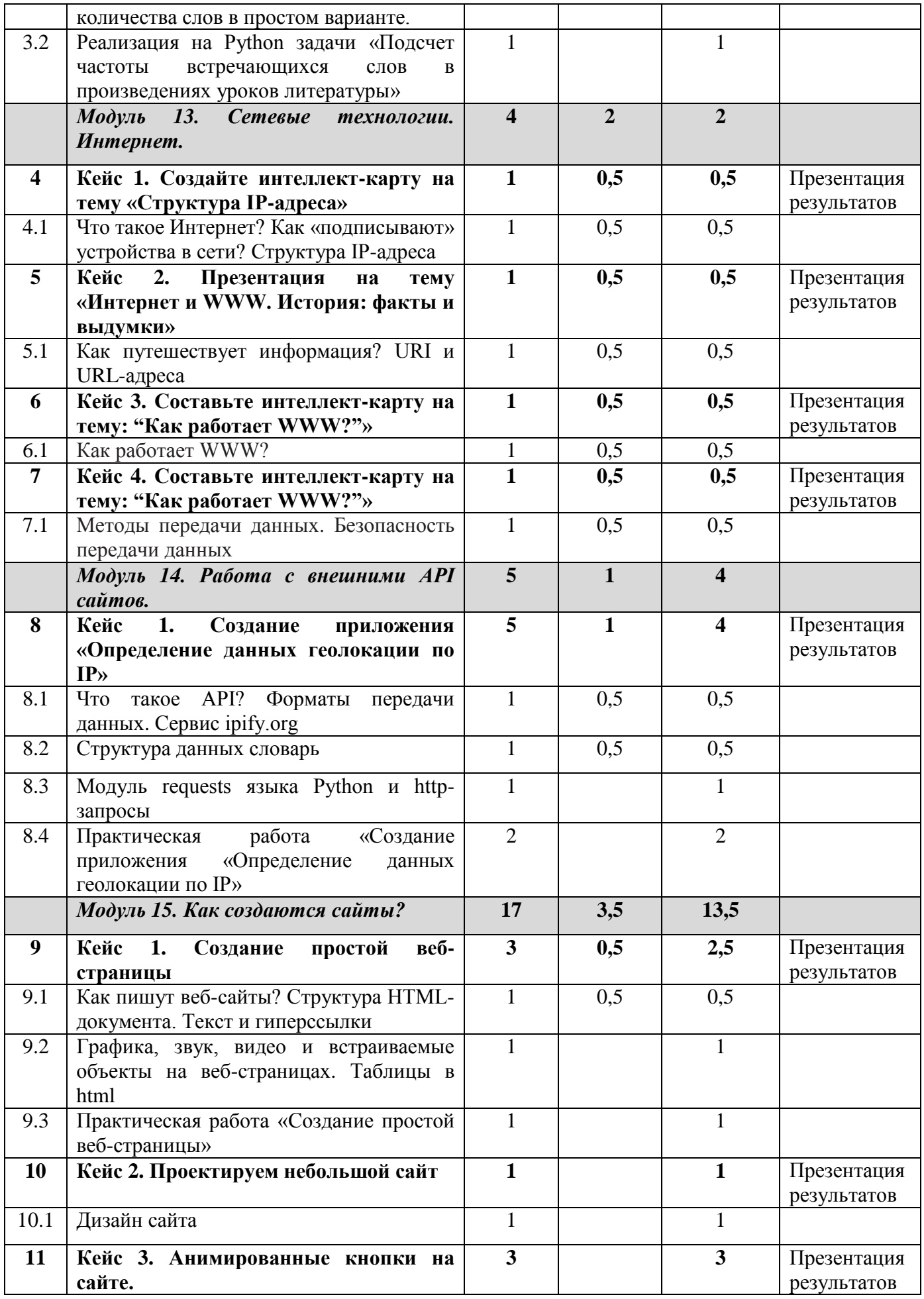

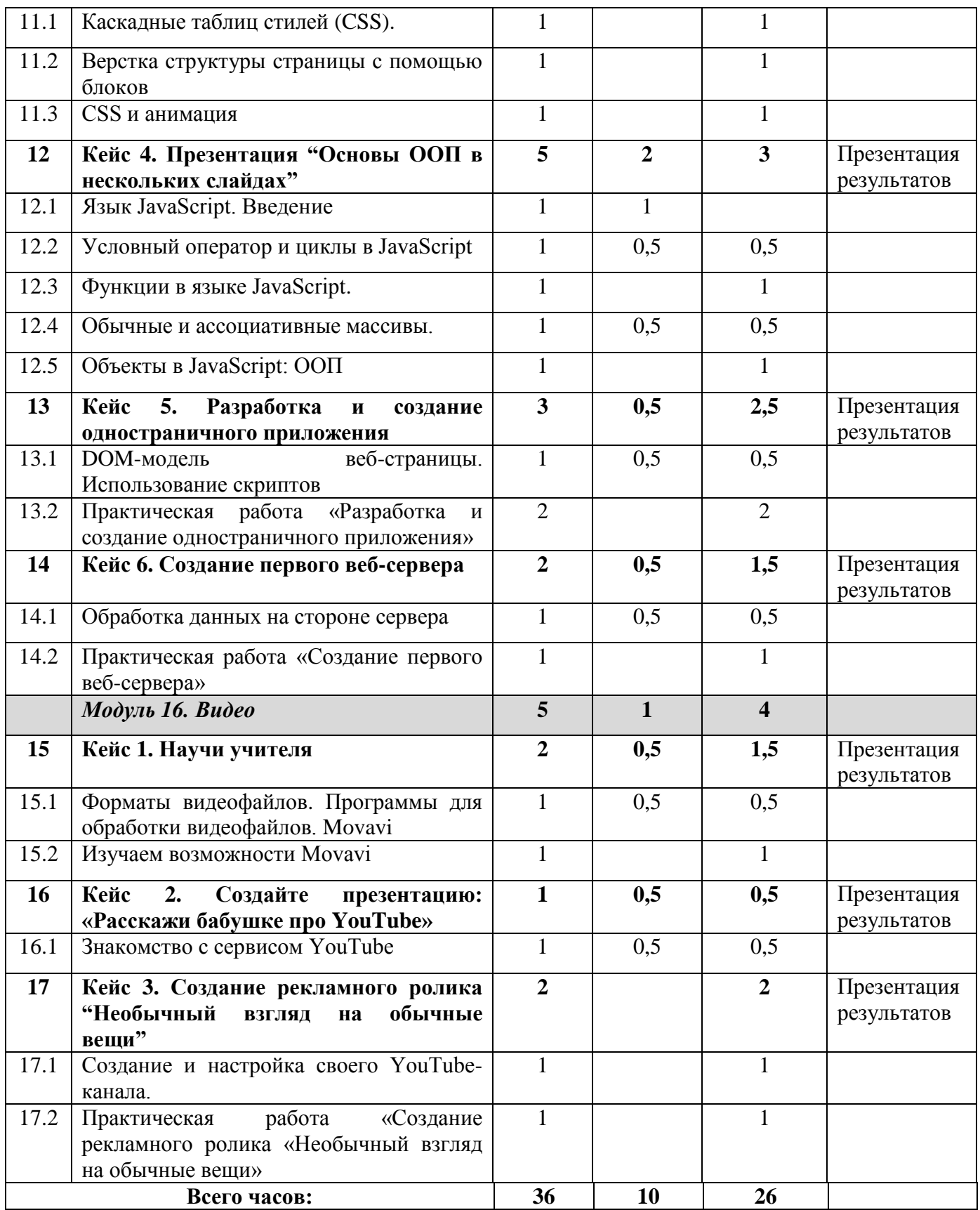

**Содержание программы**

**Модуль 1. Программирование в Scratch**

*Теория:* Знакомство со средой программирования Scratch. Создание и сохранение документа. Понятия спрайта, сцены, скрипта. Библиотека персонажей. Исполнитель Scratch. Основные инструменты встроенного графического редактора программной среды Scratch. Линейный алгоритм. Создание блок-схемы. Рисование линий исполнителем Scratch. Конечный и бесконечный циклы. Цикл в цикле. Анимация исполнителя Scratch на основе готовых костюмов. Дублирование исполнителей. Алгоритмы с ветвлением. Цикл с условием. Перемещение исполнителей между слоями. Программирование клавиш. Создание списков. *Практика*: Освоение навыков работы со средой программирования Scratch:

• составление сценариев проектов среды Scratch;

• составление алгоритмов, определение последовательности выполнения команд;

• создание и редактирование рисунков в графическом редакторе;

• изменение размера, костюма, прозрачности исполнителя;

• создание линейных, циклических, ветвящихся алгоритмов для исполнителя;

• управление одновременной работой нескольких исполнителей; обмен сообщениями между исполнителями;

• внедрение звуковых эффектов в алгоритмы исполнителей;

• создание алгоритмов, которые будут выполняться одновременно (параллельно) несколькими исполнителями;

• тестирование и оптимизация алгоритмов исполнителей.

#### **Модуль 2. Работа с текстовым процессором LibreOffice.org Writer**

*Теория:* Интерфейс редактора. Стандартные действия. Форматирование документа: шрифты, стили, размер шрифта. Работа с цветом. Сложное форматирование. Использование списков. Колонтитулы. Изображения в текстовых документах. Графика в текстовых документах. Таблицы в документах. Работа с Google-docs. *Практика*: Освоение навыков работы с процессором LibreOffice.org Writer:

• создание и редактирование документов в текстовом процессоре;

• работа с панелями инструментов текстового процессора;

- работа с блоками текста: выделять, копировать, удалять;
- форматирование документа;
- добавление в документ таблицы, схемы, рисунков;
- создание и редактирование документов в Google  $-$  docs;
- работа с инструментами Google docs;
- размещение документов в облачном хранилище;
- коллективная работа с документами в Google docs;
- настраивание права доступа к документам.

#### **Модуль 3. Векторная и растровая графика**

*Теория:* Растровая графика. Разрешение графического изображения. Форматы графических файлов. Векторная графика. Графические примитивы. Сравнение растровой и векторной графики. Графический редактор Gimp. Графический редактор Inkscape.

*Практика*: Освоение навыков работы с графическими редакторами:

- анализ преимущества и недостатков растровых и векторных изображений;
- выбор формата для растровых и векторных файлов;
- создание и редактирование растровых изображений;
- создание и редактирование векторных изображений;
- работа в редакторе Gimp;
- работа в редакторе Inkscape.

#### **Модуль 4. 3D-моделирование**

*Теория:* Обзор программ для трехмерного моделирования. 3D – принтер. Основы работы в Autodesk Fusion 360. Интерфейс программы. Трехмерные примитивы. Понятие сборки. 3D графика в среде Blender. Ориентация в 3D-пространстве. Основы моделирования. Материалы и текстуры объектов. Освещение и камеры. Моделирование в 3ds Max. Трехмерная анимация. Визуализация сцены.

*Практика*: Освоение навыков работы с программами для трехмерного моделирования:

- принципы построения трехмерного изображения;
- принципы полигонального моделирования;
- работа в программе трёхмерного моделирования Autodesk Fusion 360;
- работа в программе трёхмерного моделирования Blender;
- работа в программе трёхмерного моделирования 3ds Max.

## **Модуль 5. Средство для создания презентаций LibreOffice.org Impress**

*Теория:* Знакомство с офисным пакетом LibreOffice. Правила создания презентации. Этапы работы с документом. Главное окно Impress. Панель слайдов. Боковая панель. Панели инструментов. Анимированная смена слайдов. Демонстрация презентации. Возможности Google Slides. Создание презентации на Prezi.com.

*Практика*: Освоение навыков работы с программами для создания презентаций:

- создание и редактирование презентации в Impress;
- работа с панелями инструментов Impress;
- работа с изображениями на слайдах
- создание и редактирование презентации в Google Slides;
- работа с инструментами Google Slides;
- размещение документов в облачном хранилище;
- коллективная работа с документами в Google Slides;
- настраивание права доступа к документам.

## **Модуль 6. Графический язык программирования Blockly**

*Теория:* Среда обучения. Демо-версии. Игры. Лабиринт. Учимся программировать: Робот. BlocklyDuino – среда программирования роботов.

*Практика*: Освоение навыков работы в среде программирования Blockly:

- составление и анализ сценариев проектов среды Blockly;
- составление простых алгоритмов с помощью визуальных блоков;
- составление ветвящихся и циклических алгоритмов;
- создание и обработка массивов;
- создание процедуры и функции;
- работа с редактором визуального программирования роботов Arduino

## **Модуль 7. Основы языка Python**

*Теория:* История создания языка. Установка Python. Структура программы. Типы данных. Ввод-вывод данных. Линейные алгоритмы. Алгоритмы с ветвлением. Условная инструкция. Циклы. Вложенные циклы. Списки. Функции. Модули. Работа с текстовыми файлами. Графический модуль PyTurtle.

*Практика*: Освоение навыков работы в среде программирования Python:

• составление математической модели, алгоритма и программы для решения простых задач;

• знакомство с основами программирования на языке Python;

• запись математических выражений на языке Python;

• анализ готовой программы и предсказывание результата;

• применение основных конструкций языка Python (условная инструкция, циклы, функции, списки, строки) для написания программ;

• выделение вспомогательных алгоритмов в сложных задачах;

• обрабатывание списков;

• работать с графическим модулем PyTurtle.

#### **Модуль 8. Работа с табличным процессором LibreOffice.org Calc**

*Теория:* Знакомство c офисным пакетом LibreOffice. Этапы работы с документом. Форматирование таблиц. Работа с листами. Навигация в электронных таблицах. Формат ячеек. Панели. Копирование данных и автозаполнение. Относительная и абсолютная адресация. Обработка данных. Диаграммы и графики. Примеры задач моделирования и их решение с помощью электронных таблиц. Возможности Google Sheets.

*Практика*: Освоение навыков работы с табличными процессорами:

- создание и редактирование таблицы в табличном процессоре;
- работа с панелями инструментов табличного процессора;
- работа с ячейками таблиц: выделять, копировать, удалять;
- форматирование таблицы;
- создание и редактирование документов в Google Sheets;

• работа с инструментами Google Sheets;

• размещение документов в облачном хранилище;

- коллективная работа с документами в Google Sheets;
- настраивание права доступа к документам.

#### **Модуль 9. Продвинутые библиотеки языка Python. Pygame**

*Теория:* Обзор дополнительных библиотек для работы с графическим интерфейсом. Библиотека Pygame. Шаблон программы. Геометрические примитивы в Pygame. Простая анимация в Pygame. События клавиатуры.

*Практика*: Освоение навыков работы с дополнительными библиотеками языка Python:

• знакомство с некоторыми дополнительными библиотеками языка Python, позволяющими разрабатывать приложения с GUI (PyQt, wxPython, Pygame);

• принципы работы основных элементов библиотеки Pygame и чтение код, использующего Pygame;

• создание игрового приложения с использованием Pygame.

#### **Модуль 10. Криптография**

*Теория:* История криптографии. Знаменитые шифры (атбаш, сцитала, шифр Цезаря, квадрат Полибия, решетка Кардано). Шифры, которые практически невозможно разгадать (шифр Виженера). Современные алгоритмы шифрования. Открытый и закрытый ключи. Кодирование текста. Работа с файлами в Python. Продвинутые возможности Python: словари. Дополнительные библиотеки языка Python для работы с датами и временем.

*Практика*: Знакомство с основами криптографии:

• история криптографии и самые знаменитые шифры;

• решение задач, в которых нужно разгадать зашифрованное сообщение;

• современные методы шифрования, кодировки текста;

• работа с файлами в Python и создание приложения, позволяющего сохранять информацию в файле;

• словарь и работа с ним в языке Python;

• библиотеки для работы с датой и временем.

#### **Модуль 11. Искусственный интеллект**

*Теория:* Что такое ИИ? Алан Тьюринг и его работы. Вычислительная сложность алгоритма. Идея двоичного поиска. Создание приложения, отгадывающего возраст. *Практика*: Знакомство с понятиями, связанными с искусственным интеллектом:

• исторические факты, касающиеся ИИ;

• решение задачи двойного поиска;

• написание простого консольного приложения.

#### **Модуль 12. Big Data**

*Теория:* Что такое большие данные и как с ними работать? Модель обработки данных MapReduce. Примеры задач, решаемых с помощью парадигмы MapReduce (задача Word Count, обработка логов рекламной системы). Стек технологий Hadoop для работы с большими данными.

*Практика*: Освоение навыков работы с большими данными:

• знакомство с понятием BigData, проблемами, связанными с обработкой больших данных и способами решения этих проблем;

• использование продвинутых возможностей языка python (словари) для решения различных задач;

• написание программу подсчета частоты встречающихся слов в тексте.

#### **Модуль 13. Сетевые технологии. Интернет.**

*Теория:* История возникновения компьютерных сетей. MAC-адрес. IP-адрес, типы IP-адресов. Адрес сети и адрес узла. Маска подсети. WWW и Интернет – в чем отличие? URL-адреса. Протоколы передачи данных. Внутреннее устройство WWW. Запросы и ответы. Взаимодействие клиент-сервер. Установка веб-сервера. Безопасность в Интернете.

*Практика*: Знакомство с сетевыми технологиями:

• рассмотрение вопросов «Что такое Интернет? Чем отличаются Интернет и WWW»;

• знакомство с устройством сетей и принципами передачи информации по сетям;

• рассмотрение вопросов «Что такое IP-адреса, какие они бывают и для чего

нужны».

• знакомство с тем, как следят за безопасностью в Интернете.

#### **Модуль 14. Работа с внешними API сайтов.**

*Теория:* Тестирование API. Форматы передачи данных XML и JSON. Определение IP с помощью api.ipify.org. Структура данных словарь в языке Python. Модуль requests языка Python и http запросы.

*Практика*: Освоение навыков работы с внешним API сайтов:

• знакомство с тем, что такое внешние API сайтов и программами для его определения;

• работа с помощью соответствующих библиотек языка Python над консольным приложением, по IP-адресу компьютера определяющим страну, область, город, почтовый индекс, временную зону, широту и долготу.

#### **Модуль 15. Как создаются сайты?**

*Теория:* Основы HTML5. Гипертекст. Таблицы. Верстка простых веб-страниц. Вставка изображений. Аудио- и видео- контент на вебстранице. Дизайн вебстраницы. Каскадные таблицы стилей. Верстка страниц с помощью блоков. Формы в HTML. CSS и анимация. Основы программирования на языке JavaScript. Frontend и backend-программирование.

*Практика*: Освоение навыков работы по созданию веб-сайта:

• знакомство с языком разметки HTML и каскадными таблицами стилей CSS;

• рассмотрение вопросов «что такое frontend и что такое backend в веб-разработке»;

• изучение основ языка JavaScript и использование его как для работы над frontend'ом, так и для работы над backend'ом;

• создание несколько сайтов разного уровня сложности.

#### **Модуль 16. Видео**

*Теория:* Форматы видеофайлов. Простой видеоредактор. Обработка видео: нарезка, создание титров, добавление простых эффектов. Экспорт видео. Продвинутые эффекты. Работа с сервисом YouTube.

*Практика*: Освоение навыков работы с видеофайлами:

• знакомство с простой программой для обработки видеофайлов Movavi;

• обрабатывать видеоизображения, добавление титров, несложных эффектов и переходов;

• знакомство с сервисом YouTube;

• создание своего канала на YouTube, его настройка и добавление созданного видео на этот канал.

#### **1.4. Планируемые результаты**

#### **Личностные результаты:**

Личностные результаты имеют направленность на решение задач воспитания,

развития и социализации обучающихся средствами предмета.

*Патриотическое воспитание:*

- − ценностное отношение к отечественному культурному, историческому и научному наследию;
- − понимание значения информатики как науки в жизни современного общества;
- − владение достоверной информацией о передовых мировых и отечественных достижениях в области информатики и информационных технологий;
- − заинтересованность в научных знаниях о цифровой трансформации современного общества.

### *Духовно-нравственное воспитание:*

- − ориентация на моральные ценности и нормы в ситуациях нравственного выбора;
- − готовность оценивать своё поведение и поступки, а также поведение и поступки других людей с позиции нравственных и правовых норм с учётом осознания последствий поступков;
- − активное неприятие асоциальных поступков, в том числе в сети Интернет.

#### *Гражданское воспитание:*

- − представление о социальных нормах и правилах межличностных отношений в коллективе, в том числе в социальных сообществах;
- − готовность к разнообразной совместной деятельности при выполнении

учебных, познавательных задач, создании учебных проектов;

- − стремление к взаимопониманию и взаимопомощи в процессе этой учебной деятельности;
- − готовность оценивать своё поведение и поступки своих товарищей с позиции нравственных и правовых норм с учётом осознания последствий поступков.

#### *Ценности научного познания:*

- − сформированность мировоззренческих представлений об информации, информационных процессах и информационных технологиях, соответствующих современному уровню развития науки и общественной практики и составляющих базовую основу для понимания сущности научной картины мира;
- − интерес к обучению и познанию;
- − развитие любознательности, сообразительности при выполнении разнообразных заданий проблемного и эвристического характера;
- − развитие внимательности, настойчивости, целеустремлённости, умения преодолевать трудности;
- развитие самостоятельности суждений, независимости и нестандартности мышления;
- − готовность и способность к самообразованию, исследовательской деятельности, осознанному выбору направленности и уровня обучения в дальнейшем;
- сформированность информационной культуры, в том числе навыков самостоятельной работы с учебными текстами, справочной литературой, разнообразными средствами информационных технологий, а также умения самостоятельно определять цели своего обучения, ставить и формулировать для себя новые задачи в учёбе и познавательной деятельности, развивать мотивы и интересы своей познавательной деятельности.

#### *Формирование культуры здоровья:*

- − осознание ценности жизни;
- − ответственное отношение к своему здоровью;
- − установка на здоровый образ жизни, в том числе и за счёт освоения и соблюдения требований безопасной эксплуатации средств информационных

и коммуникационных технологий (ИКТ).

*Трудовое воспитание:*

- − интерес к практическому изучению профессий и труда в сферах профессиональной деятельности, связанных с информатикой, программированием и информационными технологиями, основанными на достижениях науки информатики и научно-технического прогресса;
- − осознанный выбор и построение индивидуальной траектории образования и жизненных планов с учётом личных и общественных интересов и потребностей.

#### *Экологическое воспитание:*

− осознание глобального характера экологических проблем и путей их решения, в том числе с учётом возможностей ИКТ.

#### *Адаптация обучающегося к изменяющимся условиям социальной среды:*

− освоение обучающимися социального опыта, основных социальных ролей, соответствующих ведущей деятельности возраста, норм и правил общественного поведения, форм социальной жизни в группах и сообществах, в том числе существующих в виртуальном пространстве.

#### **Метапредметные результаты:**

#### *Регулятивные универсальные учебные действия*:

- − умение самостоятельно определять цели своего обучения, ставить и формулировать для себя новые задачи в учёбе и познавательной деятельности, развивать мотивы и интересы своей познавательной деятельности;
- − умение самостоятельно планировать пути достижения целей, в том числе альтернативные, осознанно выбирать наиболее эффективные способы решения учебных и познавательных задач;
- − умение соотносить свои действия с планируемыми результатами, осуществлять контроль своей деятельности в процессе достижения результата, определять способы действий в рамках предложенных условий и

требований, корректировать свои действия в соответствии с изменяющейся ситуацией;

- − умение оценивать правильность выполнения учебной задачи, собственные возможности её решения;
- владение основами самоконтроля, самооценки, принятия решений и осуществления осознанного выбора в учебной и познавательной деятельности.

#### *Познавательные универсальные учебные действия*:

- умение осуществлять поиск информации в индивидуальных информационных архивах обучающегося, информационной среде образовательного учреждения, федеральных хранилищах информационных образовательных ресурсов;
- умение использовать средства информационных и коммуникационных технологий для решения коммуникативных, познавательных и творческих задач;
- умение определять понятия, создавать обобщения, устанавливать аналогии, классифицировать, самостоятельно выбирать основания и критерии для классификации, устанавливать причинно-следственные связи, строить логическое рассуждение, умозаключение (индуктивное, дедуктивное и по аналогии) и делать выводы;
- умение создавать, применять и преобразовывать знаки и символы, модели и схемы для решения учебных и познавательных задач;
- умение синтезировать, составлять целое из частей, в том числе самостоятельно достраивать с восполнением недостающих компонентов.

#### *Коммуникативные универсальные учебные действия*:

- умение аргументировать свою точку зрения на выбор оснований и критериев при выделении признаков, сравнении и классификации объектов;
- умение выслушивать собеседника и вести диалог;
- − способность признавать возможность существования различных точек зрения и право каждого иметь свою;
- − умение планировать учебное сотрудничество с наставником и другими обучающимися: определять цели, функции участников, способы взаимодействия;
- умение осуществлять постановку вопросов: инициативное сотрудничество в поиске и сборе информации;
- − умение разрешать конфликты: выявление, идентификация проблемы, поиск и оценка альтернативных способов разрешения конфликта, принятие решения и его реализация;
- − умение с достаточной полнотой и точностью выражать свои мысли в соответствии с задачами и условиями коммуникации;
- владение монологической и диалогической формами речи.

#### **Предметные результаты:**

- − формирование представления об основных изучаемых понятиях курса;
- − формирование информационной и алгоритмической культуры; формирование представления о компьютере как универсальном устройстве обработки информации; развитие основных навыков и умений использования компьютерных устройств;
- развитие алгоритмического мышления, необходимого для профессиональной деятельности в современном обществе; развитие умений составить и записать алгоритм для решения конкретной задачи;
- − формирование умений формализации и структурирования информации, умения выбирать способ представления данных в соответствии с поставленной задачей, с использованием соответствующих программных средств обработки данных;
- − использование готовых прикладных компьютерных программ по выбранной специализации;
- развитие умений применять изученные понятия, результаты, методы для решения задач практического характера и задач из смежных дисциплин с

использованием при необходимости справочных материалов, компьютера;

формирование навыков и умений безопасного и целесообразного поведения при работе с компьютерными программами и в Интернете, умения соблюдать нормы информационной этики и права.

### *5 класс*

- формирование представления о том, что значит "программировать" на примере языка Scratch, формирование умения составлять сценарии проектов среды Scratch;
- знакомство с основными алгоритмическими структурами линейной, условной и циклической;
- формирование умения тестировать и оптимизировать алгоритмы исполнителей;
- формирование умения создавать и редактировать документы в текстовом процессоре;
- формирование умения размещать документы в облачном хранилище, настраивать права доступа к документам;

## *6 класс*

- формирование умения создавать и редактировать растровые и векторные изображения; понимать преимущества и недостатки растровых и векторных изображений;
- формирование понимания принципов построения трехмерного изображения, принципов полигонального моделирования;
- формирование умений работать с программами трёхмерного моделирования Autodesk Fusion 360, Blender, 3ds Max;
- формирование умений создавать и редактировать презентации в различных программах;

## *7 класс*

• формирование представления о том, что значит "программировать" на

примере графического языка Blockly;

- знакомство с базовыми конструкциями языка Python;
- формирование умения придумывать алгоритмы и их реализовывать на языке Python;
- знакомство с основными алгоритмическими структурами линейной, условной и циклической;
- формирование умений работы с дополнительными библиотеками языка Python;
- формирование умения создавать реальные приложения с помощью языка Python, формирование умения применять накопленные знания для решения практических задач;
- формирование умения формализации и структурирования информации;
- формирование умения обрабатывать данные в электронных таблицах;

### *8 класс*

- знакомство с базовыми конструкциями языка Python;
- формирование умения придумывать алгоритмы и их реализовывать на языке Python;
- знакомство с основными алгоритмическими структурами линейной, условной и циклической;
- формирование умений работы с дополнительными библиотеками языка Python;
- формирования представления о том, что такое криптография, каковы были классические алгоритмы шифрования данных в древности и в чем заключаются их недостатки, каковы современные методы шифрования;
- формирование умения создавать реальные приложения с помощью языка Python, формирование умения применять накопленные знания для решения практических задач.

## *9 класс*

• формирование умения работать с данными, использование языка программирования Python для решения различных задач, возникающих в курсе;

- формирование понимания принципов устройства компьютерных сетей, умения работать с внешними API сайтов;
- формирование понимания того, что включает в себя профессия вебразработчика, умение создавать несложные веб-страницы и приложения, понимание того, что такое frontend и backend-разработка;
- формирование умения работы с видеоредакторами и сервисом YouTube;
- формирование умения создавать реальные приложения;
- формирование умения применять накопленные знания для решения практических задач.

# **2.1. Календарный учебный график**

# **(5 класс)**

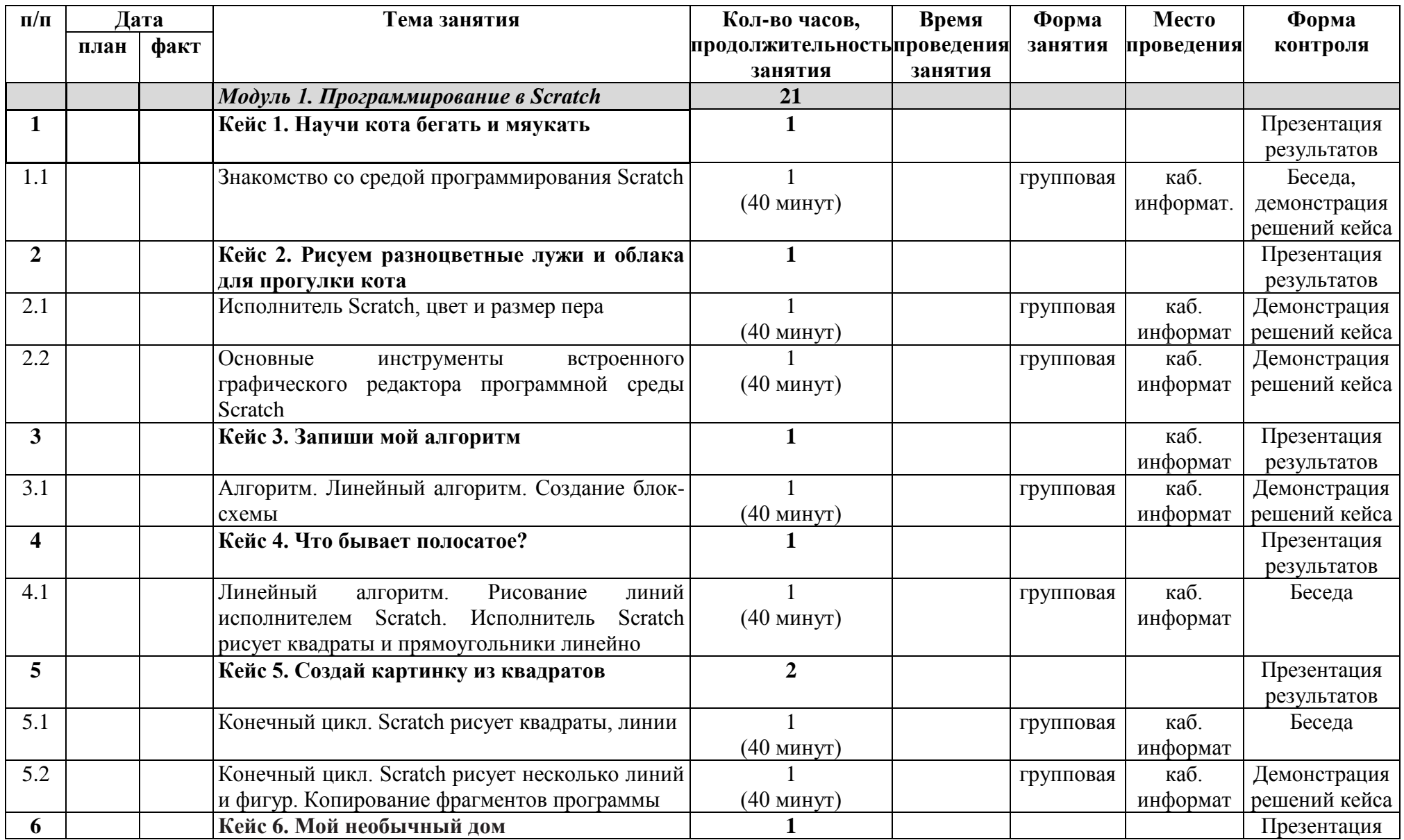

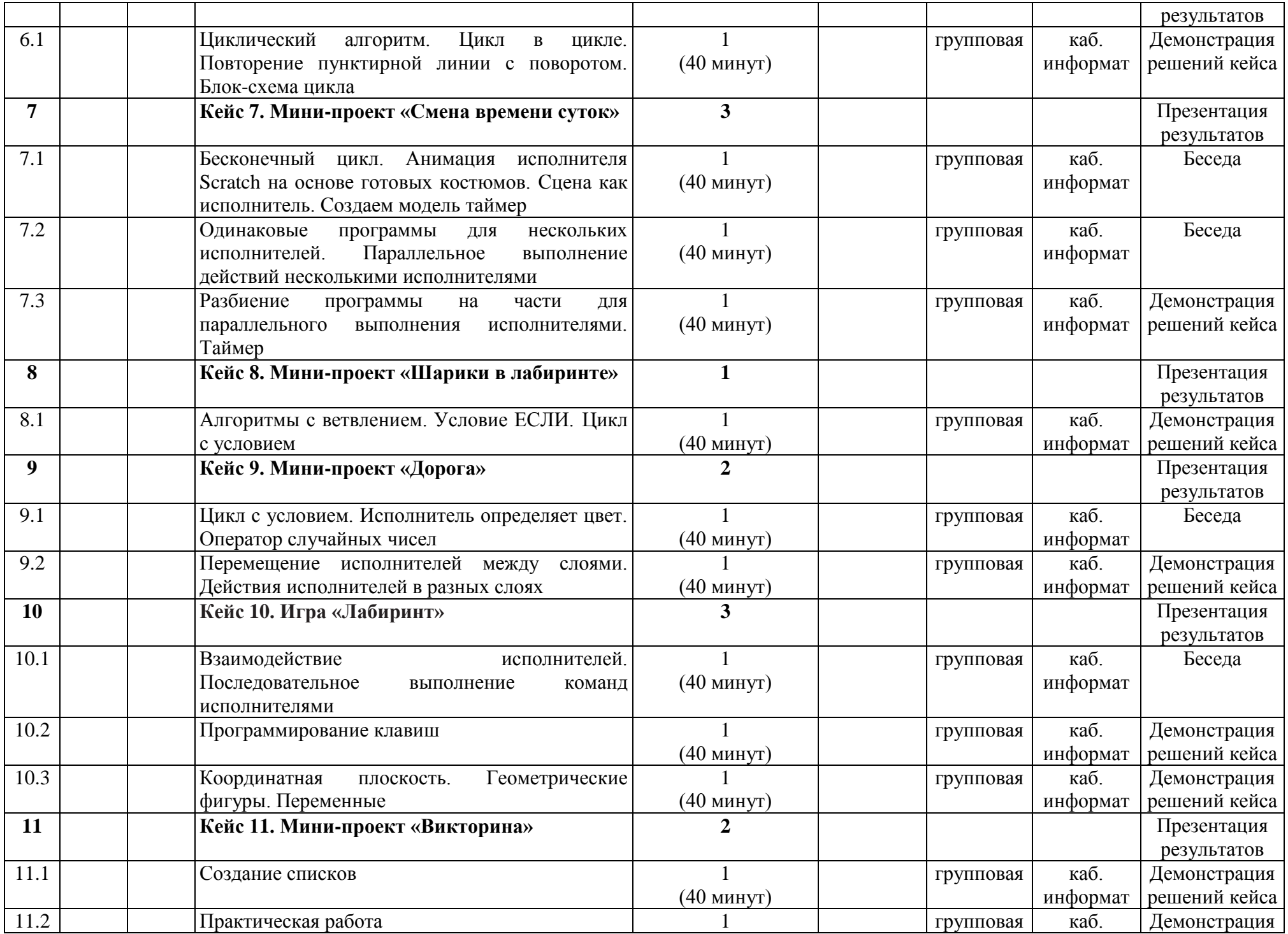

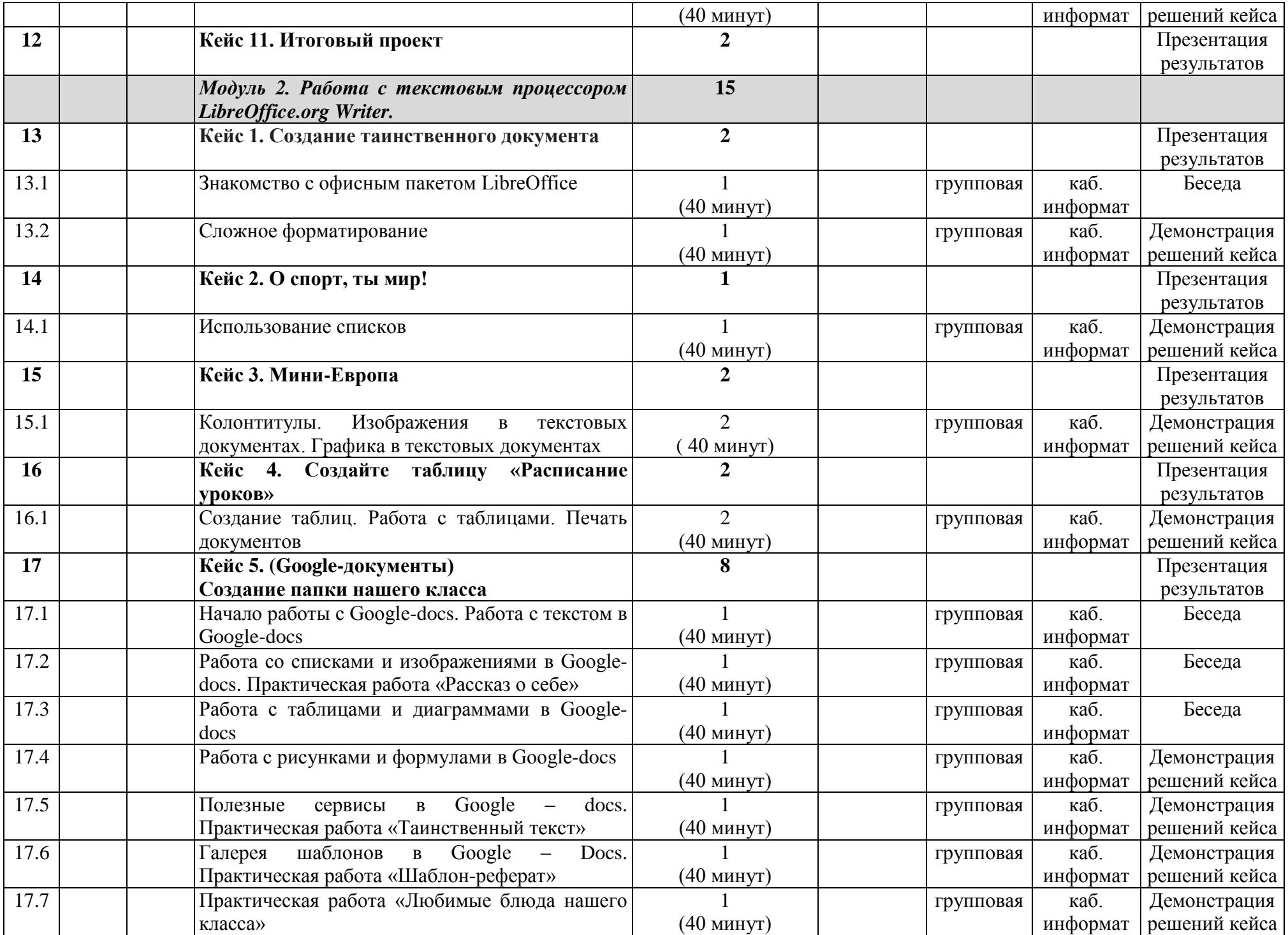

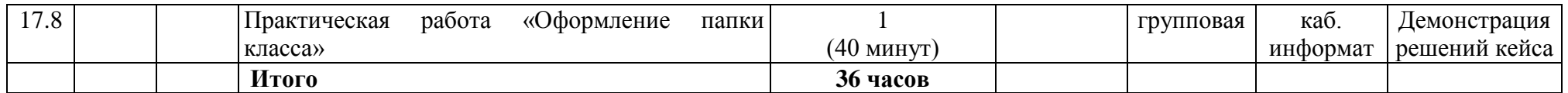

# **(6 класс)**

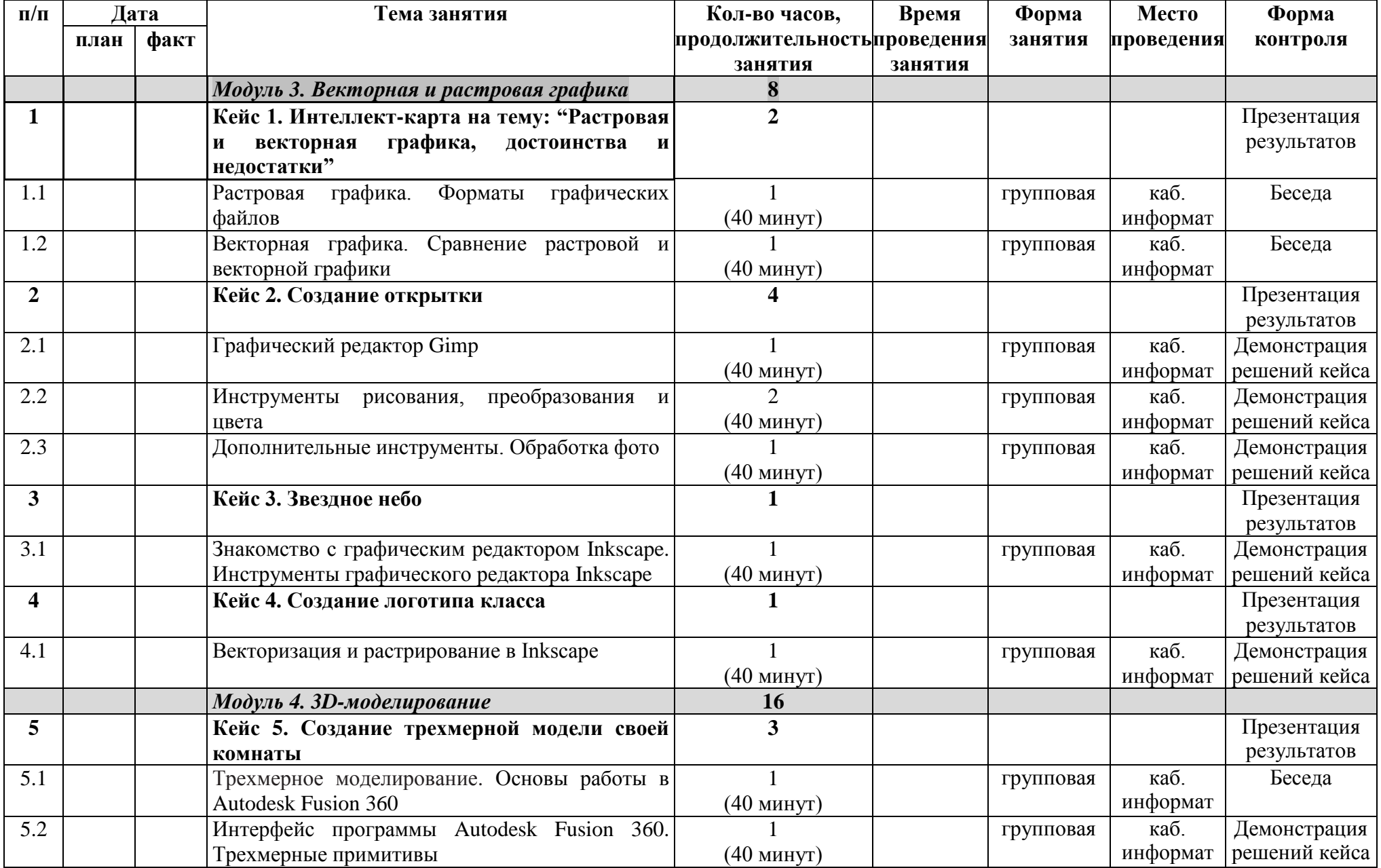

![](_page_42_Picture_440.jpeg)

![](_page_43_Picture_446.jpeg)

![](_page_44_Picture_351.jpeg)

# **(7 класс)**

![](_page_44_Picture_352.jpeg)

![](_page_45_Picture_438.jpeg)

![](_page_46_Picture_466.jpeg)

![](_page_47_Picture_341.jpeg)

# **(8 класс)**

![](_page_47_Picture_342.jpeg)

![](_page_48_Picture_419.jpeg)

![](_page_49_Picture_403.jpeg)

![](_page_50_Picture_397.jpeg)

# **(9 класс)**

![](_page_50_Picture_398.jpeg)

![](_page_51_Picture_484.jpeg)

![](_page_52_Picture_482.jpeg)

![](_page_53_Picture_70.jpeg)

## **2.2. Условия реализации программы.**

## **Кадровые условия реализации программы**

*Требования к кадровым ресурсам:*

- укомплектованность образовательного учреждения педагогическими, руководящими и иными работниками;
- уровень квалификации педагогических, руководящих и иных работников образовательного учреждения;
- непрерывность профессионального развития педагогических и руководящих работников образовательного учреждения, реализующего основную образовательную программу.

## *Компетенции педагогического работника, реализующего основную образовательную программу:*

- навык обеспечивать условия для успешной деятельности, позитивной мотивации, а также самомотивирования обучающихся;
- навык осуществлять самостоятельный поиск и анализ информации с помощью современных информационно-поисковых технологий;
- владение инструментами проектной деятельности;
- умение организовывать и сопровождать учебно-исследовательскую и проектную деятельность обучающихся;
- умение интерпретировать результаты достижений обучающихся;
- базовые навыки работы в программах, рассматриваемых в курсе.

### **Материально-технические условия реализации программы**

### *Аппаратное и техническое обеспечение:*

*Рабочее место обучающегося:* 

- ноутбук;
- $\triangleright$  мышь.

### *Рабочее место наставника:*

- ноутбук;
- презентационное оборудование с возможностью подключения к компьютеру — 1 комплект;

единая сеть.

## **Программное обеспечение**:

- $\triangleright$  среда программирования Scratch;
- $\triangleright$  офисное программное обеспечение (LibreOffice);
- программное обеспечение для трёхмерного моделирования (Autodesk Fusion 360, Blender, 3ds Max);
- $\triangleright$  графические редакторы (Gimp, Inkscape);
- $\triangleright$  графический язык программирования Blockly;
- $\triangleright$  среда программирования Python;
- $\triangleright$  библиотеки для языка программирования Python (Pygame, PyTurtle, requests);
- $\triangleright$  среда программирования JavaScript;
- программное обеспечение для обработки видеофайлов (Movavi).

## **2.3 Формы аттестации.**

## **Формы диагностики результатов обучения**

Беседа, опрос.

## **Формы демонстрации результатов обучения**

Представление результатов образовательной деятельности пройдёт в форме публичной презентации решений кейсов командами и последующих ответов выступающих на вопросы наставника и других команд.

# **Формы подведения итогов реализации общеобразовательной программы**

Подведение итогов реализуется в рамках презентации и защиты результатов выполнения кейсов, представленных в программе.

## **2.4 Оценочные материалы.**

Презентации и защиты результатов выполнения кейсов, представленных в программе.

## **2.5 Методические материалы.**

Содержание, методы и приемы обучения данной программе направлены на развитие личности:

- развитие интеллектуального потенциала обучающегося (анализ, синтез, сравнение);
- развитие практических умений и навыков (программирование, 3Dмоделирование, макетирование, презентация).

Учебно-воспитательный процесс направлен на формирование и развитие у обучающихся таких важных социально значимых качеств, как готовность к нравственному самоопределению, стремление к сохранению и приумножению технических, культурных и исторических ценностей. Становление личности через творческое самовыражение.

В процессе обучения используются различные формы занятий (традиционные, комбинированные и практические занятия) и методы:

Методы, в основе которых лежит способ организации занятия:

- словесный (устное изложение, беседа, рассказ, лекция и т.д.);
- наглядный (показ иллюстраций, наблюдение, показ (выполнение) педагогом, работа по образцу и др.);
- практический (выполнение работ по инструкционным картам, схемам и др.).

Методы, в основе которых лежит уровень деятельности детей:

- объяснительно-иллюстративный дети воспринимают и усваивают готовую информацию;
- репродуктивный учащиеся воспроизводят полученные знания и освоенные способы деятельности;
- частично-поисковый участие детей в коллективном поиске, решение поставленной задачи совместно с педагогом;

Методы, в основе которых лежит форма организации деятельности учащихся на занятиях:

- фронтальный одновременная работа со всеми учащимися;
- индивидуально-фронтальный чередование индивидуальных и фронтальных форм работы;
- групповой организация работы в группах;

#### урок-практическая работа и др.

Технологии, используемые в образовательном процессе:

• технологии традиционного обучения для освоения минимума содержания образования в соответствии с требованиями стандартов; технологии, построенные на основе объяснительно-иллюстративного способа обучения. В основе – информирование, просвещение обучающихся и организация их репродуктивных действий с целью выработки у школьников общеучебных умений и навыков;

• технологии компьютерных практикумов;

• игровые технологии;

• тестовые технологии;

• технологии реализации межпредметных связей в образовательном процессе;

• технологии дифференцированного обучения для освоения учебного материала обучающимися, различающимися по уровню обучаемости, повышения познавательного интереса;

• технология проблемного обучения с целью развития творческих способностей обучающихся, их интеллектуального потенциала, познавательных возможностей. Обучение ориентировано на самостоятельный поиск результата, самостоятельное добывание знаний, творческое, интеллектуально-познавательное усвоение учениками заданного предметного материала;

• личностно-ориентированные технологии обучения, способ организации обучения, в процессе которого обеспечивается всемерный учет возможностей и способностей обучаемых и создаются необходимые условия для развития их индивидуальных способностей;

• информационно-коммуникационные технологии;

• технология коллективных методов обучения (работа в парах постоянного и сменного состава)

#### **2.6 Список литературы.**

1. Сорокина Т.Е. Пропедевтика программирования со Scratch: Слово

учителю, сетевое издание ГМЦ / [http://slovo.mosmetod.ru/avtorskie](http://slovo.mosmetod.ru/avtorskie-materialy/item/238-sorokina-t-e-propedevtikaprogrammirovaniya-so-scratch)[materialy/item/238-sorokina-t-e-propedevtikaprogrammirovaniya-so-scratch](http://slovo.mosmetod.ru/avtorskie-materialy/item/238-sorokina-t-e-propedevtikaprogrammirovaniya-so-scratch)

- 2. Горелик А.Г. «Самоучитель 3ds Max 2018» СПб: БХВ-Петербург, 2018.
- 3. Доусон М. «Программируем на Python» СПб.: Питер, 2014.
- 4. Майк МакГрат «Программирование на Python для начинающих» Эксмо, 2015.
- 5. Федоров Д. Ю. Основы программирования на примере языка Python. //Учебное пособие. – Санкт-Петербург: 2016.
- 6. Марк Лутц, Изучаем Python, том 1, 5-е изд.: пер. с англ. СПб: ООО «Диалектика», 2019.
- 7. Марк Лутц, Изучаем Python, том 2, 5-е изд.: пер. с англ. СПб: ООО «Диалектика», 2020.

Цифровые ресурсы:

- 1. Курс «Введение в Scratch» / <http://window.edu.ru/resource/056/78056/files/> scratch\_lessons.pdf
- 2. <https://scratch.mit.edu/>
- 3. Видеоуроки по Scratch http://www.youtube.com/watch?v=vd20J2r5wUQ
- 4. https://ru.libreoffice.org/
- 5. Полное руководство по Google Docs: все, о чем вы не знали, но боялись спросить / https://texterra.ru/blog/polnoerukovodstvo-po-goog1. https://www.gimp.org/
- 6. https://inkscape.org/ru/
- 7. https://www.autodesk.com
- 8. https://www.blender.org/
- 9. [https://ru.libreoffice.org](https://ru.libreoffice.org/)
- 10. https://www.gimp.org/
- 11.https://prezi.com/
- 12.«Google Таблицы»: большой гайд для новичков / <https://texterra.ru/blog/google-tablitsy-bolshoy-gayd-dlyanovichkov.html>
- 13.http://blockly.ru/
- 14. <https://younglinux.info/pygame/pygame>
- 15[.http://kpolyakov.spb.ru/school/probook/python.htm](http://kpolyakov.spb.ru/school/probook/python.htm)
- 16. <https://pythontutor.ru/>
- 17. <https://habr.com/ru/company/dca/blog/267361/>
- 18. <https://in-scale.ru/blog/big-data>
- 19. <https://habr.com/ru/company/yandex/blog/332688/>
- 20. <https://habr.com/ru/post/253803/>
- 21. [https://fb.ru/article/367974/post-get-chem-otlichayutsyazaprosyi-drug-ot](https://fb.ru/article/367974/post-get-chem-otlichayutsyazaprosyi-drug-ot-druga)[druga](https://fb.ru/article/367974/post-get-chem-otlichayutsyazaprosyi-drug-ot-druga)
- 22. <https://geo.ipify.org/>
- 23. <http://htmlbook.ru/html>
- 24. <https://www.w3schools.com/html/>
- 25. <http://html.net/tutorials/html/>
- 26.

[https://www.movavi.ru/videoeditor/?admitad\\_uid=c992c13512ce65caba870](https://www.movavi.ru/videoeditor/?admitad_uid=c992c13512ce65caba8700737)

[0737](https://www.movavi.ru/videoeditor/?admitad_uid=c992c13512ce65caba8700737) f1ca220&tagtag\_uid=c992c13512ce65caba8700737f1ca220

- 27. https://lifehacker.ru/besplatnye-videoredaktory/
- 28. https://ru.wikipedia.org/wiki/YouTube
- 29. https://iklife.ru/youtube/kak-sozdat-kanal.html

![](_page_59_Picture_20.jpeg)